# **МІНІСТЕРСТВО ОСВІТИ І НАУКИ УКРАЇНИ**

## **ХАРКІВСЬКИЙ НАЦІОНАЛЬНИЙ ЕКОНОМІЧНИЙ УНІВЕРСИТЕТ ІМЕНІ СЕМЕНА КУЗНЕЦЯ**

# **ІЛЮСТРУВАННЯ**

**Робоча програма для студентів спеціальності 186 "Видавництво та поліграфія" першого (бакалаврського) рівня**

> **Харків ХНЕУ ім. С. Кузнеця 2017**

УДК 655 (07) ББК 76.1р І-49

> Затверджено на засіданні кафедри комп'ютерних систем і технологій. Протокол № 3 від 13.10.2016 р.

*Самостійне електронне текстове мережеве видання*

**Укладачі:** О. І. Пушкар Т. Ю. Андрющенко

 І-49 сті 186 "Видавництво та поліграфія" першого (бакалаврського) рів-**Ілюстрування** : робоча програма для студентів спеціальноня : [Електронне видання] / уклад. О. І. Пушкар, Т. Ю. Андрющенко. – Харків : ХНЕУ ім. С. Кузнеця, 2017. – 44 с.

Подано основні положення щодо організації навчального процесу за даною навчальною дисципліною. Програма включає опис структури дисципліни, тематичний план, вимоги до студентів, принципи поточного та підсумкового контролю знань студентів, а також плани лекцій, лабораторних і самостійних занять.

Рекомендовано для студентів спеціальності 186 "Видавництво та поліграфія" першого (бакалаврського) рівня.

> **УДК 655 (07) ББК 76.1р**

© Харківський національний економічний університет імені Семена Кузнеця, 2017

# **Вступ**

<span id="page-2-0"></span>Навчальна дисципліна "Ілюстрування" вивчається студентами спеціальності 186 "Видавництво та поліграфія" першого (бакалаврського) рівня протягом третього семестру і є методологічною та методичною основою для опанування студентами предметної області створення ілюстрацій для друкованих та електронних видань.

Навчальна дисципліна належить до групи вибіркових дисциплін і забезпечує підготовку студентів до майбутньої професійної діяльності в умовах сучасного розвитку друкованих та електронних видань. У подальшому дисципліна "Ілюстрування" забезпечує вивчення таких навчальна дисциплін, як "Основи композиції та дизайну", "Видавнича справа та технічне редагування" тощо. Навчальна дисципліна забезпечує підготовку студентів до майбутньої професійної діяльності в умовах розвитку друкованих та електронних видань. Дисципліна готує студентів до вивчення взаємопов'язаних професійно-орієнтованих і спеціальних питань друкованих та електронних видань, до використання отриманих знань під час підготовки курсових, кваліфікаційних робіт, дипломних проектів, у процесі розв'язання практичних задач.

Навчальна дисципліна "Ілюстрування" є вибірковою навчальною дисципліною та вивчається згідно з навчальним планом підготовки фахівців спеціальності 186 "Видавництво та поліграфія" першого (бакалаврського) рівня.

# **1. Опис навчальної дисципліни**

<span id="page-3-0"></span>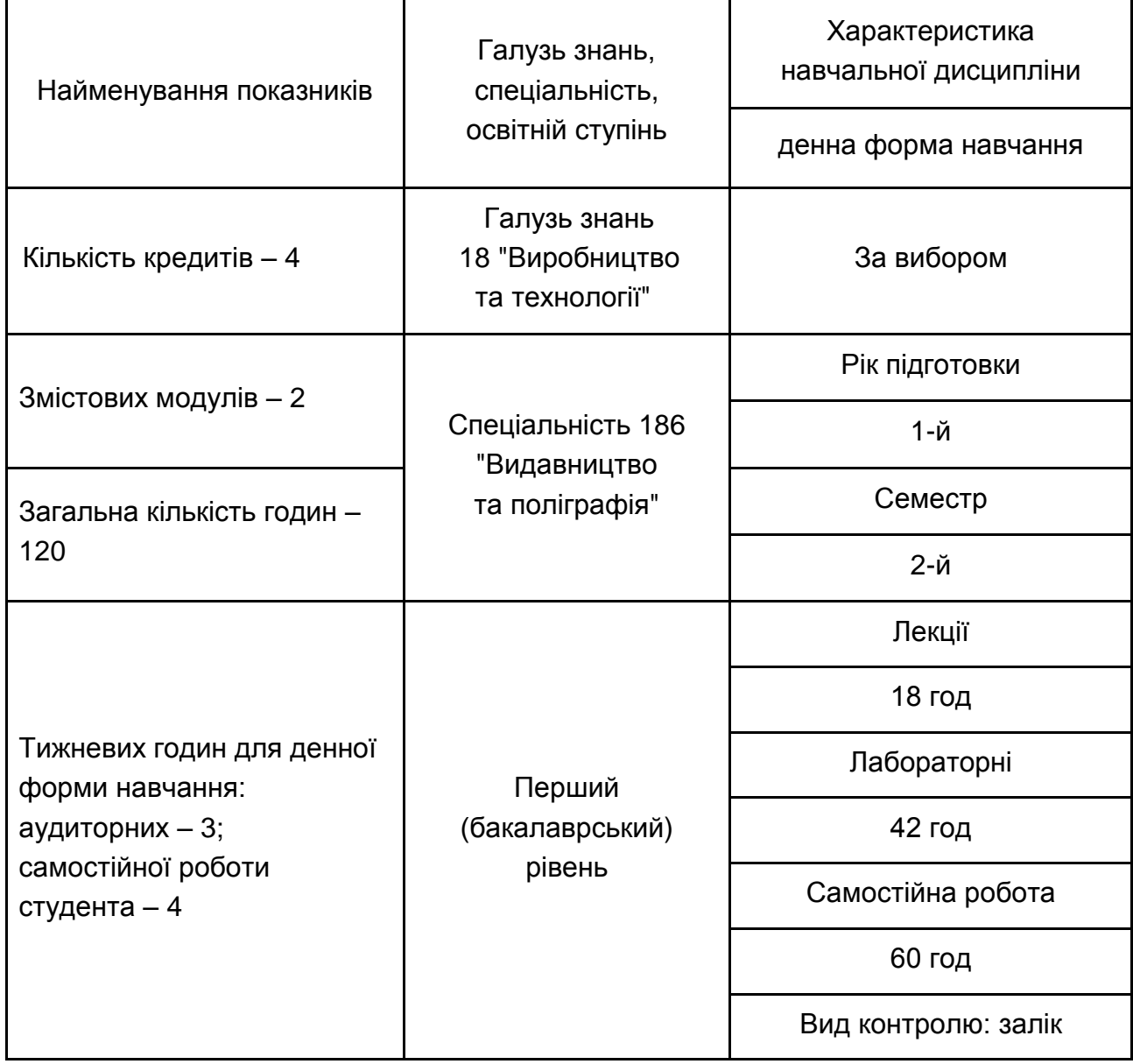

*Примітка.* Співвідношення кількості годин аудиторних занять до самостійної й індивідуальної роботи становить:

для денної форми навчання – 100 %.

### **2. Мета та завдання навчальної дисципліни**

<span id="page-3-1"></span>**Метою** викладання даної навчальної дисципліни є формування знань і навичок стосовно обґрунтування вибору технік створення ілюстрацій; надання студентам необхідного уявлення щодо методик створення ілюстрацій; надання студентам необхідного уявлення щодо стилів створення ілюстрацій; викладення студентам знань про властивості матеріалів та інструментів створення ілюстративного матеріалу; формування у студентів комплексу знань та вмінь, які допоможуть їм у майбутньому самостійно створювати високоякісні ілюстрації; вивчення можливостей і одержання практичних навичок у використанні комп'ютерної техніки для створення скетчів; вивчення можливостей і одержання практичних навичок у використанні комп'ютерної техніки для створення колажів; вивчення можливостей і одержання практичних навичок у використанні комп'ютерної техніки для створення цифрових ілюстрацій.

Для досягнення мети поставлені такі основні **завдання**:

оволодіння навичками створення ілюстрацій для різних видів друкованих видань;

обрання колірної гами видання та створення цифрових ілюстрацій.

**Об'єктом** навчальної дисципліни є техніки створення ілюстрацій.

**Предметом** навчальної дисципліни є техніки створення класичних та цифрових ілюстрацій; способи використання інструментів і матеріалів для створення класичних ілюстрацій; програмне та апаратне забезпечення для створення цифрових ілюстрацій; методика створення ілюстрацій, що забезпечують навчальний процес.

Дисципліна належить до групи вибіркових дисциплін і забезпечує підготовку студентів до майбутньої професійної діяльності в умовах сучасного розвитку друкованих та електронних видань. Подальший розвиток ідеї дисципліни набувають у дисциплінах "Основи композиції та дизайну", "Видавнича справа та технічне редагування" тощо. Навчальна дисципліна забезпечує підготовку студентів до майбутньої професійної діяльності в умовах розвитку друкованих та електронних видань. Дисципліна готує студентів до вивчення взаємопов'язаних професійно-орієнтованих і спеціальних питань друкованих та електронних видань, до використання отриманих знань під час підготовки курсових, кваліфікаційних робіт, дипломних проектів, у процесі розв'язання практичних задач.

У процесі навчання студенти отримують необхідні знання під час лекційних занять та виконання лабораторних робіт. Також велике значення в процесі вивчення та закріплення знань має самостійна робота студентів. Усі види занять розроблені відповідно до трансферної системи організації навчального процесу.

У результаті вивчення навчальної дисципліни студент повинен:

#### *знати:*

основні поняття, пов'язані з діяльністю ілюстратора;

основні поняття, пов'язані з ілюстрацією;

види діяльності ілюстратора;

принципи ілюстрування паперових та електронних видань;

стилі та напрями ілюстрування;

властивості матеріалів та інструментів для створення ілюстрацій; види ілюстрацій та способи їх створення;

техніки створення ілюстрацій;

особливості створення цифрових ілюстрацій;

властивості програмного забезпечення для створення цифрових ілюстрацій;

властивості програмного забезпечення для створення колажів;

способи оцифрування та ретушування ілюстрацій, виконаних на паперових носіях;

принципи композиційної побудови ілюстрацій та їх взаємозв'язок їх із текстом;

#### *вміти***:**

виділяти об'єкт і предмет навчальної дисципліни, формулювати її мету; аналізувати основні складові стилю відомих ілюстраторів та застосовувати результати у своїх роботах;

створювати скетчі;

створювати ілюстрації, за допомоги різних матеріалів (акварельної та акрилової фарб, акварельних олівців, масляної та сухої пастелі, гуаші, пластиліну тощо);

створювати колірну гаму для ілюстрації;

вибирати папір для кожного типу фарби;

перетворювати намальовані ілюстрації до растрового формату;

вибирати програмне забезпечення для створення ілюстрацій;

користуватися апаратними та програмними засобами для створення ілюстрацій;

створювати комплексні ілюстрації, що складаються з декількох пов'язаних за тематикою зображень (мальовані історії);

створювати ілюстрації для електронних мультимедійних видань, у тому числі навчального характеру.

У процесі викладання навчальної дисципліни основна увага приділяється оволодінню студентами професійними **компетентностями**, що наведені в табл. 2.1.

Таблиця 2.1

### **Професійні компетентності, які отримують студенти після вивчення навчальної дисципліни**

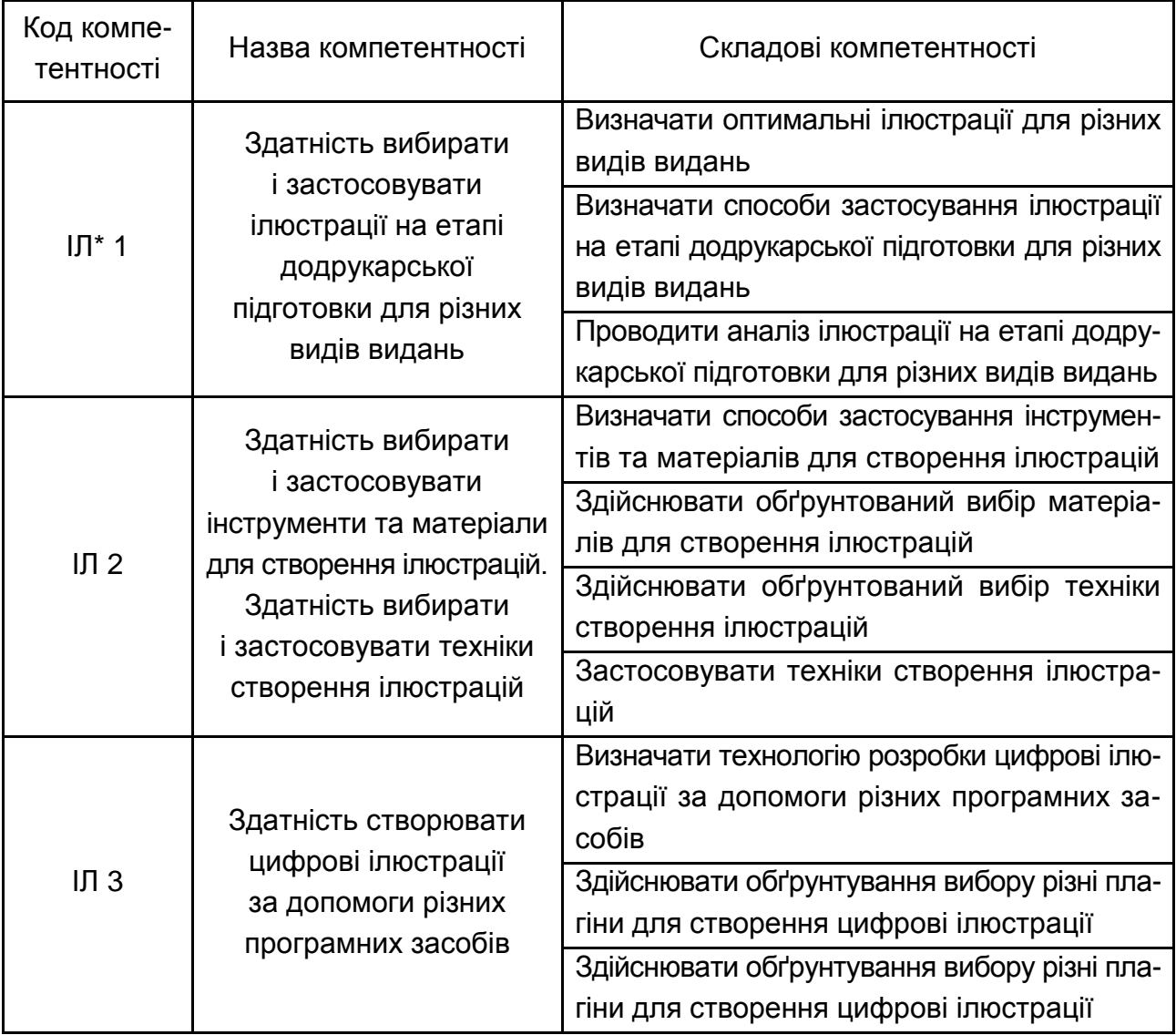

\* Ілюстрування.

Структуру складових професійних компетентностей та їх формування відповідно до Національної рамки кваліфікацій України наведено в табл. А.1 додатка А.

# <span id="page-7-0"></span>**3. Програма навчальної дисципліни**

## **Змістовий модуль 1 Класичне ілюстрування**

#### **Тема 1. Вступ до ілюстрування. Робоче місце ілюстратора. Елементи друкованого видання, що потребують ілюстрацій**

- 1.1. Визначення поняття "ілюстрування".
- 1.2. Призначення ілюстрацій.
- 1.3. Види ілюстрацій.
- 1.4. Робоче місце ілюстратора.

#### **Тема 2. Інструменти та матеріали для створення ілюстрацій. Техніки створення ілюстрацій за допомогою інструментів та матеріалів**

2.1. Олівці (графітний та кольорові). Властивості інструментів та техніка малювання.

2.2. Акварель та акварельні олівці. Властивості фарб, інструментів, паперу для акварелі, техніка малювання. Допоміжні добавки для покращення властивостей фарби.

2.3. Пастель. Властивості фарб, папір для пастелі, техніка малювання. Способи закріплення малюнку на поверхні.

2.4. Акрил. Властивості фарб, папір для акрилу, техніка малювання.

- 2.5. Гуаш. Властивості фарби, техніка малювання.
- 2.6. Масло. Властивості фарби, підготовка поверхні для малювання.
- 2.7. Пластилін. Властивості матеріалу, техніки створення ілюстрацій.
- 2.8. Ілюстрації з паперу. Огляд технік.
- 2.9. Пензлі для малювання, їх види та властивості.
- 2.10. Гумки для стирання, їх види та властивості.

### **Змістовий модуль 2**

### **Ілюстрування із використанням програмного забезпечення**

**Тема 3. Аналіз стилів відомих ілюстраторів. Розроблення власного стилю. Основи малювання (пропорції, світло, тінь). Основи скетчингу. Колір в ілюстрації (робота з колірним кругом, колір світла і тіні)**

3.1. Поняття стилю ілюстрування.

3.2. Аналіз стилів відомих ілюстраторів.

3.3. Скетч та способи його створення.

3.4. Колір в ілюстрації. Основні аспекти створення колірної гами для ілюстрації. Кольори світла та тіні.

#### **Тема 4. Огляд програмних засобів та технічних інструментів для створення ілюстрацій**

4.1. Програмні засоби для створення растрових ілюстрацій.

4.2. Програмні засоби для створення векторних ілюстрацій.

4.3. Апаратні засоби для створення та оброблення ілюстрації (огляд графічних планшетів та моніторів).

#### **Тема 5. Комікс. Створення персонажів для друкованих та електронних видань (статичних та анімованих). Огляд програмних засобів та технічних інструментів для створення ілюстрацій**

5.1. Поняття коміксу та історія його виникнення.

5.2. Види коміксів та стильові вимоги до його створення.

5.3. Техніки створення коміксу.

#### **Тема 6. Техніки малювання у растрових та векторних редакторах. Використання фільтрів та плагінів для створення візуальних ефектів**

6.1. Техніки створення ілюстрацій у растрових редакторах.

6.2. Техніки створення ілюстрацій у векторних редакторах.

6.3. Використання фільтрів та плагінів для створення візуальних ефектів.

#### **Тема 7. Техніки перетворення намальованих та пластилінових ілюстрацій до цифрової форми. Ілюстрації як метафори у інтерфейсі користувача (піктограми, елементи навігації)**

7.1. Апаратні засоби для відцифровування ілюстрацій, їх параметри.

7.2. Правила встановлення освітлення для фотографування глянцевих та матових поверхонь.

7.3. Особливості ретушування відцифрованих ілюстрацій.

7.4. Інструменти та фільтри для оброблення цифрових ілюстрацій.

# **4. Структура навчальної дисципліни**

<span id="page-8-0"></span>Із самого початку вивчення навчальної дисципліни кожен студент має бути ознайомлений як з робочою програмою навчальної дисципліни і формами організації навчання, так і зі структурою, змістом та обсягом кожного з її навчальних модулів, а також з усіма видами контролю та методикою оцінювання сформованих професійних компетентностей.

Вивчення студентом навчальної дисципліни відбувається шляхом послідовного і ґрунтовного опрацювання навчальних модулів. Навчальний модуль – це окремий, відносно самостійний блок дисципліни, який логічно об'єднує кілька навчальних елементів дисципліни за змістом та взаємозв'язками. Тематичний план дисципліни складається з двох змістових модулів (табл. 4.1).

Таблиця 4.1

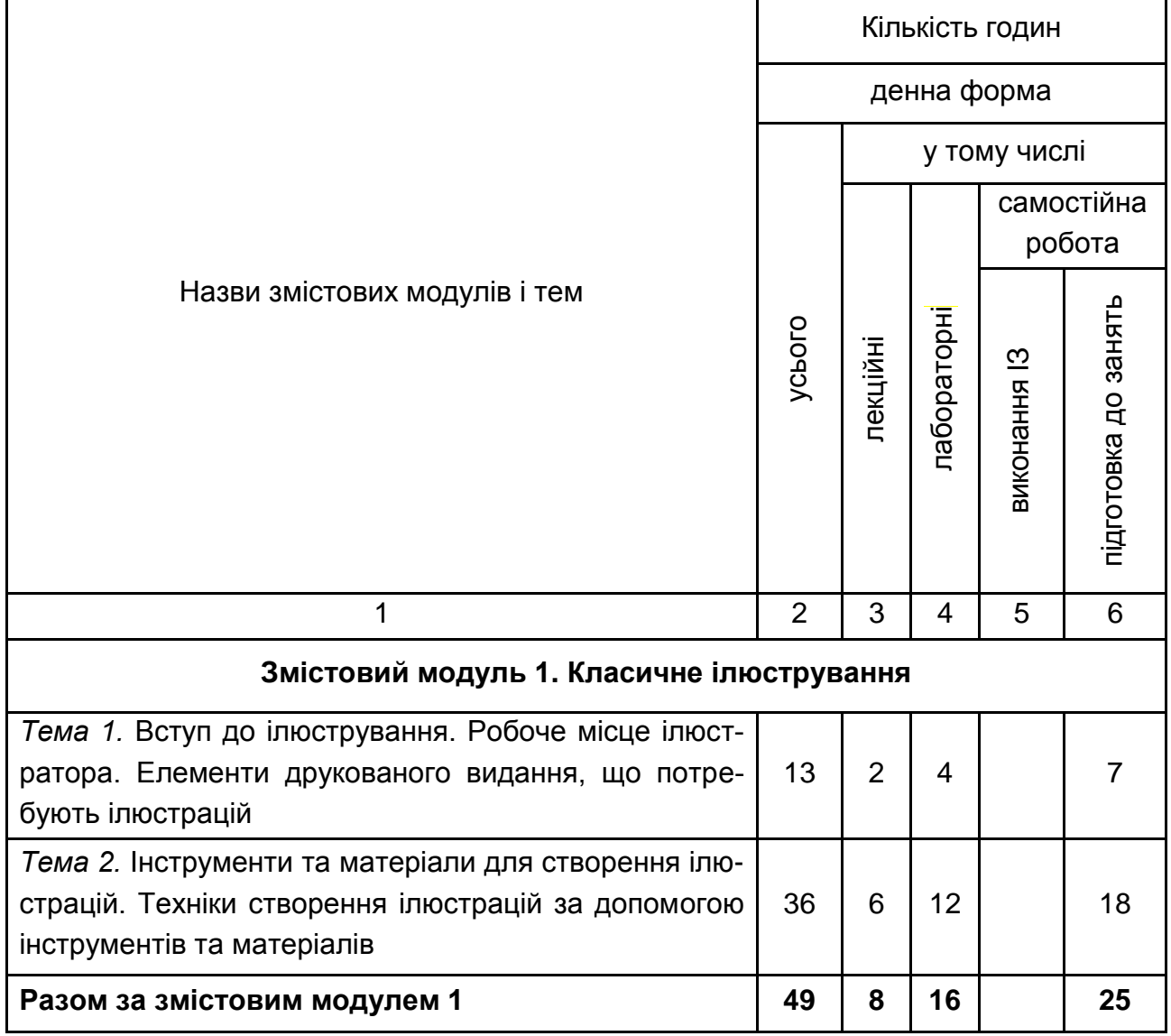

### **Структура залікового кредиту навчальної дисципліни**

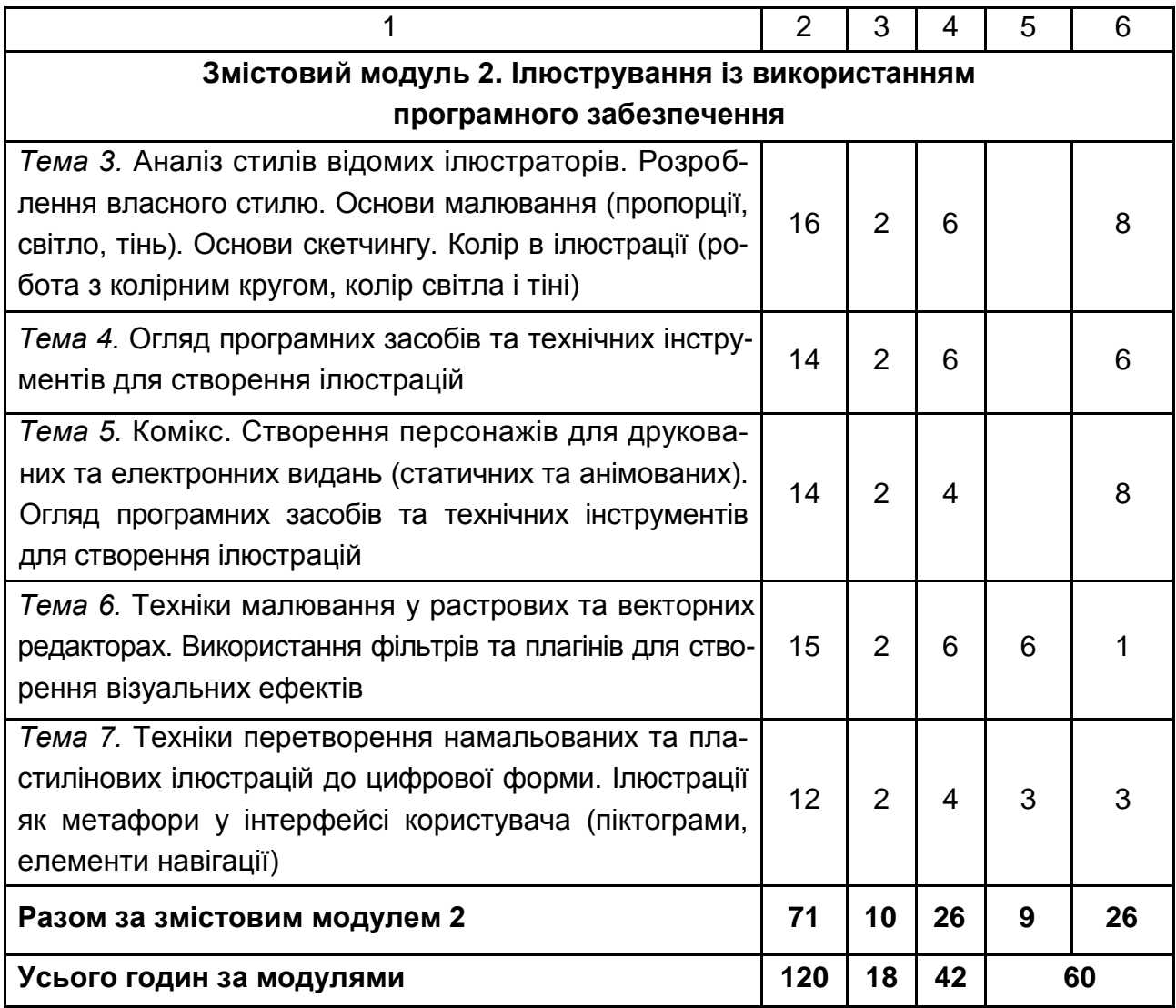

# **5. Теми лабораторних занять**

<span id="page-10-0"></span>**Лабораторне заняття** – форма навчального заняття, за якої студент під керівництвом викладача особисто проводить імітаційні експерименти чи досліди з метою практичного підтвердження окремих теоретичних положень навчальної дисципліни. У ході лабораторних робот студент набуває професійних компетенцій та практичних навичок роботи з комп'ютерним обладнанням відповідними програмними продуктами. За результатами виконання завдання на лабораторному занятті студенти оформляють індивідуальні звіти про його виконання та захищають ці звіти перед викладачем (табл. 5.1).

## **Перелік тем лабораторних занять**

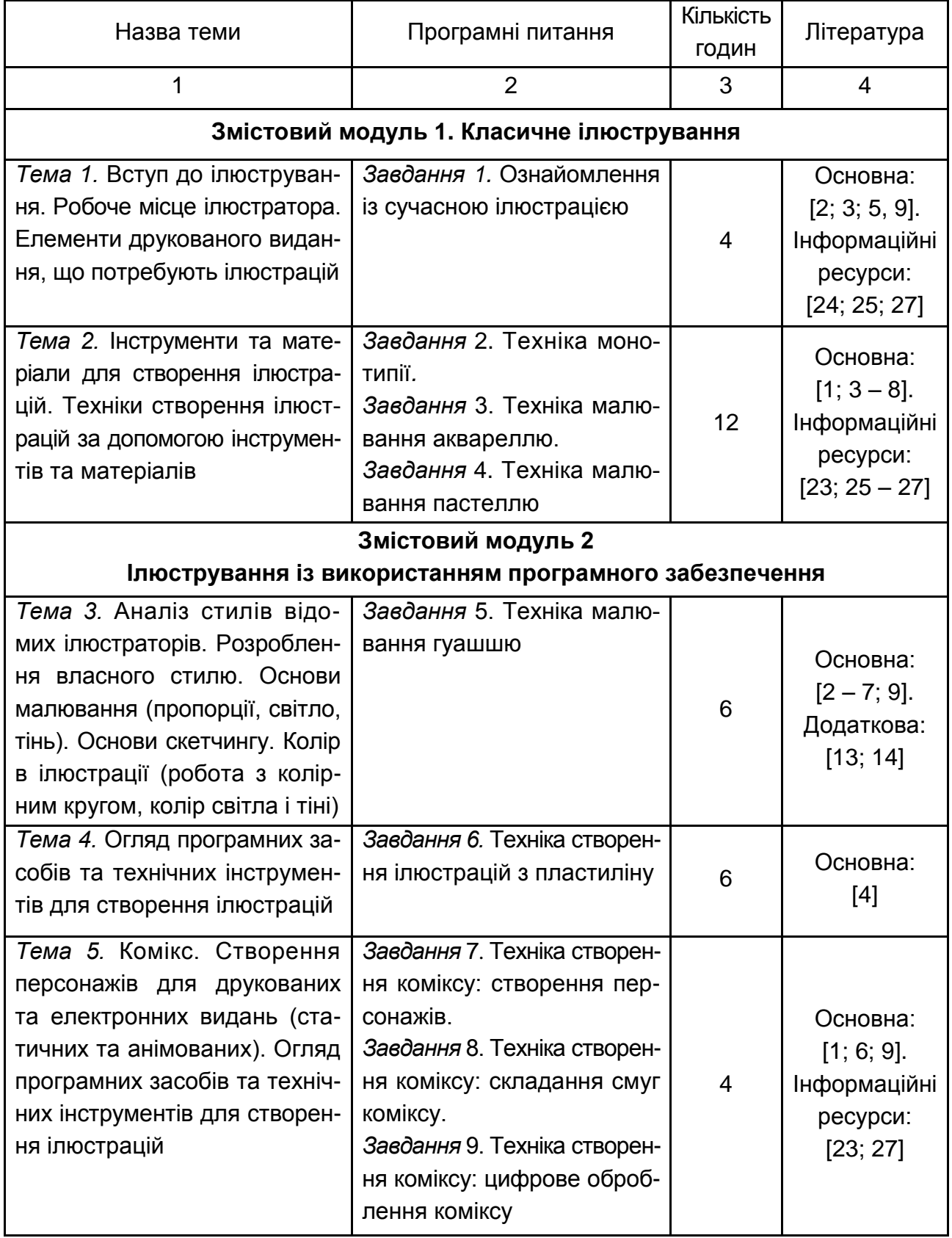

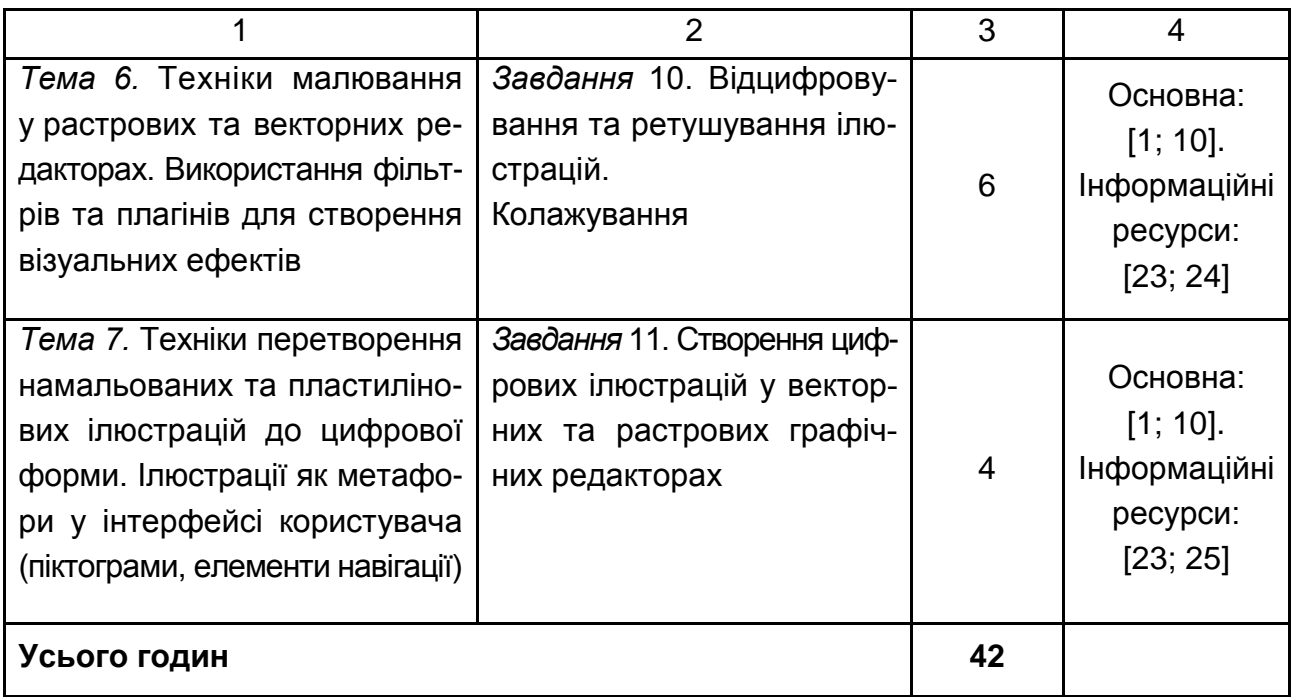

# **6. Самостійна робота**

<span id="page-12-0"></span>**Самостійна робота студента (СРС)** – це форма організації навчального процесу, за якої заплановані завдання виконуються студентом самостійно під методичним керівництвом викладача.

**Мета СРС** – засвоєння в повному обсязі навчальної програми та формування у студентів загальних і професійних компетентностей, які відіграють суттєву роль у становленні майбутнього фахівця вищого рівня кваліфікації.

Навчальний час, відведений для самостійної роботи студентів денної форми навчання, визначається навчальним планом і становить 50 % (60 годин) від загального обсягу навчального часу на вивчення дисципліни (120 годин). У ході самостійної роботи студент має перетворитися на активного учасника навчального процесу, навчитися свідомо ставитися до оволодіння теоретичними і практичними знаннями, вільно орієнтуватися в інформаційному просторі, нести індивідуальну відповідальність за якість власної професійної підготовки. СРС включає: опрацювання лекційного матеріалу; опрацювання та вивчення рекомендованої літератури, основних термінів та понять за темами дисципліни; підготовку до лабораторних

занять; поглиблене опрацювання окремих лекційних тем або питань; виконання індивідуальних завдань за вивченою темою; написання есе за заданою проблематикою; пошук (підбір) та огляд літературних джерел за заданою проблематикою дисципліни; аналітичний розгляд наукової публікації; контрольну перевірку студентами особистих знань за запитаннями для самодіагностики; підготовку до контрольних робіт та інших форм поточного контролю; підготовку до модульного контролю; систематизацію вивченого матеріалу з метою підготовки до заліку.

Основні види самостійної роботи, які запропоновані студентам для засвоєння теоретичних знань з навчальної дисципліни, наведені в табл. 6.1.

Таблиця 6.1

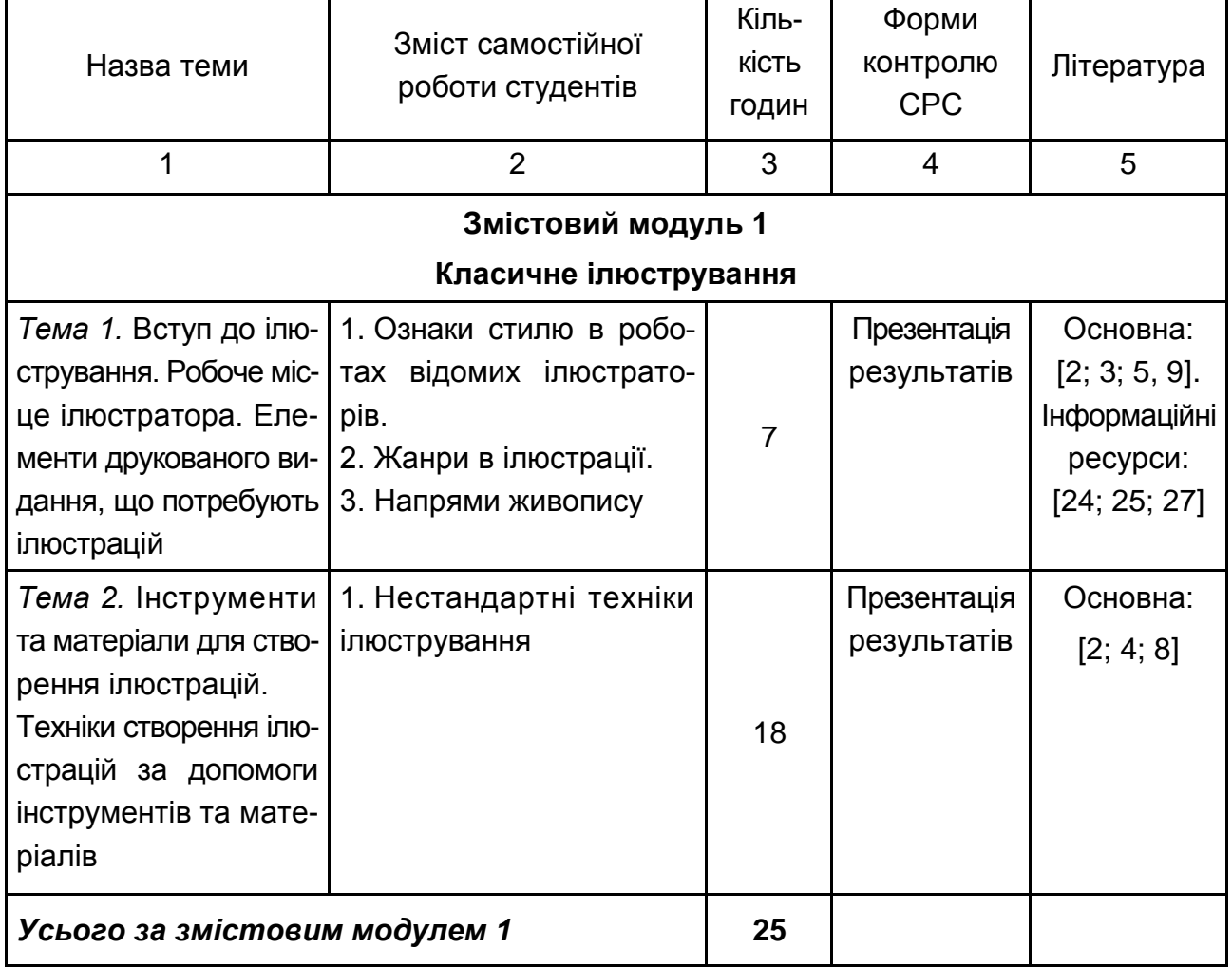

### **Завдання для самостійної роботи студентів та форми її контролю**

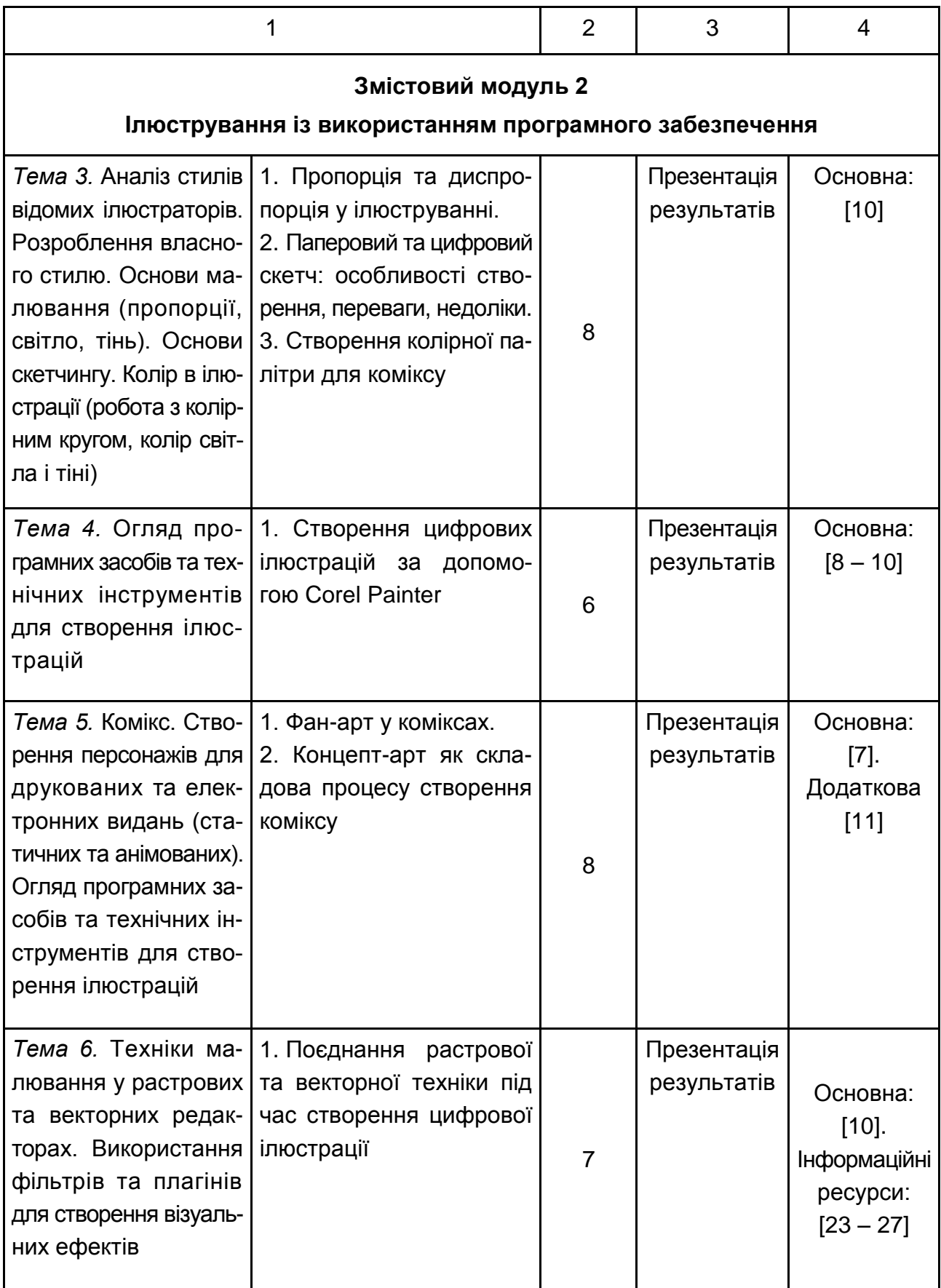

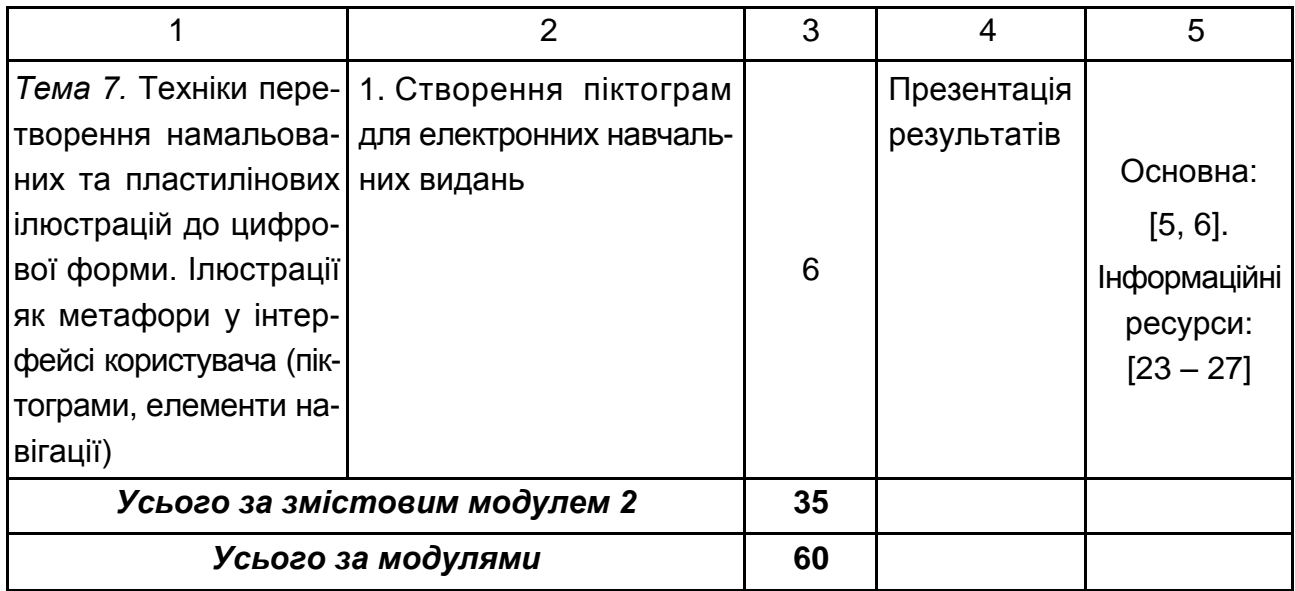

### **6.1. Індивідуальне завдання**

<span id="page-15-0"></span>**Індивідуальне завдання** студента є вибірковим видом позааудиторної самостійної роботи студента, виконується у процесі вивчення програмного матеріалу навчальної дисципліни і завершується разом зі складанням підсумкового заліку з даної навчальної дисципліни. Виконання індивідуального завдання є одним із важливих засобів підвищення якості підготовки майбутніх спеціалістів, які здатні застосовувати на практиці теоретичні знання, вміння та навички з даної навчальної дисципліни.

Підготовка індивідуального завдання передбачає систематизацію, закріплення, розширення теоретичних і практичних знань із дисципліни та застосування їх у процесі розв'язання конкретних економічних ситуацій, розвиток навичок самостійної роботи й оволодіння методикою дослідження та експерименту, пов'язаних із темою індивідуального завдання.

**Практична значущість індивідуального завдання** полягає в обґрунтовуванні реальності її результатів для потреб практики.

**Комплексний системний підхід** до розкриття теми роботи полягає в тому, що предмет дослідження розглядається з різних точок зору – з позицій теоретичної бази і практичних напрацювань, умов його реалізації.

У процесі виконання індивідуального завдання, разом з теоретичними знаннями і практичними навичками за фахом, студент повинен продемонструвати здатність до роботи та вміння творчо мислити.

**Тема індивідуального завдання:** "Ілюстрування книжкового видання".

**Мета роботи:** вивчення жанрів, напрямів та технік ілюстрування, отримання практичних навичок розроблення ілюстрацій для книжкових видань.

**Об'єктом індивідуального завдання** є процеси ілюстрування видання.

Індивідуальне завдання виконується студентом самостійно за консультування з викладачем протягом вивчення дисципліни відповідно до графіка навчального процесу.

Індивідуальне завдання видається викладачем на початку семестру, протягом якого вивчається дисципліна. Студент має надати індивідуальне завдання для перевірки наприкінці семестру, але не пізніше терміну проведення підсумкового модульного контролю. Бали за виконання враховуються під час виставлення загальної оцінки з дисципліни.

**Вимоги до оформлення.** Формат аркуша – А4. Поля: ліве – 30 мм; праве, верхнє та нижнє – 20 мм. Шрифт Arial, розмір шрифту для основного тексту – кг 14. Міжрядковий інтервал – множник 1,3. Не дозволяються виділення в тексті курсивом та підкреслення.

Кожен розділ розпочинають з нової сторінки. Назви розділів оформляються великими літерами по центру сторінки. Сторінки нумеруються у правому верхньому куту. На титульному аркуші номер сторінки не ставиться.

**Вимоги до змісту.** Індивідуальне завдання повинне складатися з таких елементів, як:

титульна сторінка;

зміст;

вступ (1,5 сторінки);

основна частина (27 – 37 сторінок);

висновок (1,5 сторінки);

список використаної літератури;

додатки (за необхідності).

**Вступ** повинен відображати наступні елементи: актуальність теми, проблемне поле теми, мету дослідження, об'єкт, предмет, завдання, базу та методи дослідження.

**Титульна сторінка.** Повинна містити назву університету; назву кафедри; назву навчальної дисципліни; тему індивідуального завдання з вказівкою бази дослідження; прізвище, ініціали студента, курс, номер академічної групи; дату подання індивідуального завдання викладачеві на перевірку (день, місяць, рік).

**Зміст.** Повинен відтворювати назви розділів, параграфів тощо, які розкривають тему індивідуального завдання, із зазначенням номерів сторінок, на яких вони розміщені.

**Вступ.** Студентом розкривається мета та сутність завдання, його значущість для професійної діяльності, підстави та вихідні дані для розробки теми індивідуального завдання.

**Основна частина.** Складається з 2 розділів.

#### **Теоретична частина "Аналіз предметної області завдання".**

У першому розділі викладаються основні поняття про ілюстрування. Повинно бути наведено значення термінів "ілюстрування", "види ілюстрацій", "стиль ілюстрування", "техніка ілюстрування", "жанр ілюстрування" та "напрями ілюстрування".

Розділ "Аналіз предметної області завдання" повинен містити аналіз ілюстрацій декількох різних ілюстраторів одного видання за обраним варіантом. Аналіз повинен містити відомості про стиль та техніку виконання ілюстрацій кожного ілюстратора. Необхідно вказати види ілюстрацій, які подані у виданні. Розділ має містити малюнки сторінок з ілюстраціями для кожного видання.

У першому розділі наводяться висновки, в яких вказують на обраний стиль та техніку ілюстрування, наводять пояснення щодо обраного варіанта.

#### **Практична частина "Технологія розв'язання поставленого завдання".**

Практична частина містить формулювання поставленого завдання та опис технології створення ілюстрацій. Технологія створення ілюстрації складається з двох елементів – це опис техніки ілюстрування (опис створення ілюстрацій) та електронний варіант ілюстрацій (опис створення ілюстрацій). Перелічити технічні та програмні засоби, що використовуються для виконання індивідуального завдання, і обґрунтувати їх вибір. Практична частина має містити поетапні малюнки створення ілюстрацій з описом кожного етапу.

**Висновки.** Містять перелік пропозицій і рекомендацій та практичні результати, одержані в індивідуальному завданні.

**Список літератури**. У кінці індивідуального завдання надається повний список використаних джерел, який необхідно скласти в певному порядку. Відомості про джерела, які включені до списку, необхідно давати згідно з вимогами державного стандарту з обов'язковим наведенням праць.

**Додатки**. Містять виготовлені сторінки видання, малюнки, які не були винесені на сторінках основної частини. Оформлення додатків необхідно виконувати згідно з вимогами державного стандарту.

Обсяг індивідуального завдання повинен становити в друкованому варіанті 20 – 25 сторінок. Орієнтовна кількість сторінок у розділах: вступ − 1 – 2 стор.; теоретична частина – 8 – 10 стор.; практична частина – 9 – 12 сторінок; висновки та рекомендації – 2 – 3 стор.

У процесі виконання завдання необхідно дотримуватись нормативно встановлених правил оформлення тексту, таблиць, формул, розрахунків, схем, малюнків.

**Список використаної літератури** слід розміщувати в алфавітному порядку прізвищ перших авторів або заголовків. Бібліографічний опис джерел складають відповідно до ДСТУ ГОСТ 7.1:2006 "Бібліографічний запис, бібліографічний опис. Загальні вимоги та правила складання".

**Додатки** можуть бути включені за необхідності. У разі наявності кількох додатків оформляється окрема сторінка "ДОДАТКИ", номер якої є останнім, що включається до обсягу ІНДЗ. Кожен додаток починають із нової сторінки. Відповідно до вимог, додаток називають у такий спосіб: "Додаток А", "Додаток Б" і т. д. за алфавітом, за винятком букв Г, Ґ, Є, І, Ї, Й, О, Ч, Ь, при цьому написи "Додаток...", "Продовження додатка..." та "Закінчення додатка..." пишуться малими літерами з першої великої і вирівнюються по правому краю сторінки. Допускається розподіл додатків на розділи типу "Додаток А.3". Ілюстрації, таблиці, формули нумерують відповідно до назви додатка, наприклад "рис. А.3".

### <span id="page-18-0"></span>**6.2. Контрольні запитання для самодіагностики**

- 1. Які види визначень поняття "ілюстрування" ви знаєте?
- 2. Яким є призначення ілюстрацій?
- 3. Які є види ілюстрацій?
- 4. Що входить до складу мінімального робочого місця ілюстратора?
- 5. Що входить до складу та оптимального робочого місця ілюстратора?
- 6. Якими є особливості малювання графітними олівцями?
- 7. Якими є особливості малювання кольоровими олівцями?

8. Вкажіть властивості графітних олівців інструментів та особливості техніки малювання.

9. Якими є особливості малювання акварельною фарбою?

- 10. Які є особливості малювання акварельними олівцями?
- 11. Укажіть властивості фарб та інструментів та паперу для акварелі.
- 12. Укажіть особливості техніки малювання аквареллю.
- 13. Які є особливості малювання пастеллю?
- 14. Укажіть властивості фарб, паперу для пастелі.
- 15. Укажіть особливості техніка малювання пастеллю.
- 16. Які ви знаєте способи закріплення малюнку на поверхні?
- 17. Якими є особливості малювання акрилом?
- 18. Укажіть властивості фарб, папір для акрилу.
- 19. Укажіть особливості техніки малювання акрилом.
- 20. Якими є особливості створення ілюстрацій з пластиліну?

21. Укажіть властивості пластиліну та особливості техніки створення ілюстрацій із пластиліну.

22. Які ви знаєте види пензлів для малювання?

23. У чому полягають відмінності, переваги та недоліки пензлів для малювання?

- 24. Які ви знаєте види гумок для стирання?
- 25. Опишіть властивості гумок для стирання.
- 26. У чому полягає поняття стилю ілюстрування?
- 27. Які ви знаєте жанри ілюстрування?
- 28. Які ви знаєте напрями живопису?
- 29. У чому полягають особливості створення скетчу?
- 30. Які ви знаєте способи створення скетчів?
- 31. У чому полягає роль кольору в ілюстрації?
- 32. Якими є основні аспекти створення колірної гами для ілюстрації?
- 33. Якими повинні бути кольори світла?
- 34. Якими повинні бути кольори тіні?
- 35. Якими є основні етапи історії виникнення коміксу?
- 36. У чому полягає відмінність етапів в історії виникнення коміксу?
- 37. Які ви знаєте види коміксів?
- 38. Які ви знаєте стильові вимоги до створення коміксів?
- 39. Які ви знаєте техніки створення коміксу?
- 40. Яку назву мають елементи, які вказують на розмову між героями?

41. Які ви знаєте програмні засоби для створення растрових ілюстрацій?

42. Які ви знаєте програмні засоби для створення векторних ілюстрацій?

43. Які ви знаєте апаратні засоби для створення ілюстрацій?

44. Які ви знаєте апаратні засоби для оброблення ілюстрацій?

45. Які ви знаєте програмні засоби для оброблення ілюстрацій?

46. У яких випадках потрібно використовувати фільтри в ілюструванні?

47. У яких випадках потрібно використовувати плагіни в ілюструванні?

48. Які ви знаєте апаратні засоби для відцифровування ілюстрацій, наведіть їх параметри?

49. Які ви знаєте програмні засоби для відцифровування ілюстрацій, наведіть їх параметри?

# **7. Індивідуально-консультативна робота**

<span id="page-20-0"></span>Індивідуально-консультативна робота здійснюється за графіком індивідуально-консультативної роботи у формі індивідуальних занять, консультацій, перевірки виконання індивідуальних завдань, перевірки та захисту завдань, що винесені на поточний контроль, тощо.

Формами організації індивідуально-консультативної роботи є:

а) за засвоєнням теоретичного матеріалу:

консультації: індивідуальні (запитання – відповідь), групові (розгляд типових прикладів – ситуацій);

б) за засвоєнням практичного матеріалу:

консультації індивідуальні та групові;

в) для комплексної оцінки засвоєння програмного матеріалу: індивідуальне здавання виконаних робіт.

## **8. Методи навчання**

<span id="page-20-1"></span>У процесі викладання навчальної дисципліни для активізації навчальнопізнавальної діяльності студентів передбачене застосування як активних, так і інтерактивних навчальних технологій, серед яких: лекції проблемного характеру (з різноманітних питань див. табл. 8.1), міні-лекції, робота в малих групах (командна робота, згуртовує група та вчить роботі в команді), семінари-дискусії, мозкові атаки, кейс-метод, презентації (підготовлені за допомогою спеціального програмного забезпечення), ознайомлювальні (початкові) ігри, метод проектної роботи, комп'ютерні симуляції, метод сценаріїв, банки візуального супроводу (табл. 8.1 та 8.2).

Основні відмінності активних та інтерактивних методів навчання від традиційних визначаються не тільки методикою і технікою викладання, але й високою ефективністю навчального процесу, який виявляється у: високій мотивації студентів; закріпленні теоретичних знань на практиці; підвищенні самосвідомості студентів; формуванні здатності приймати самостійні рішення; формуванні здатності до ухвалення колективних рішень; формуванні здатності до соціальної інтеграції; набуття навичок вирішення конфліктів; розвитку здатності до знаходження компромісів.

Таблиця 8.1

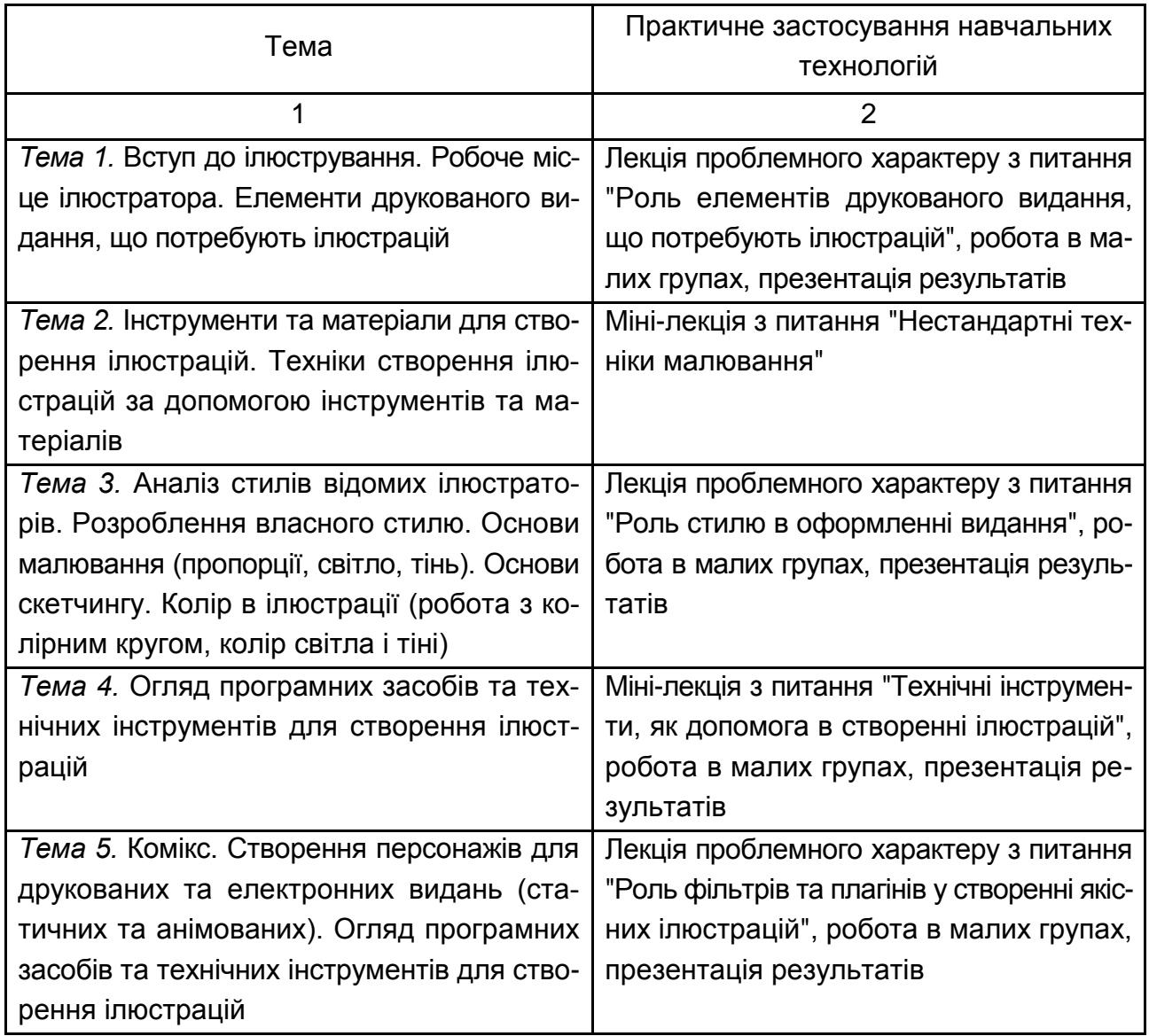

### **Розподіл форм та методів активізації процесу навчання за темами навчальної дисципліни**

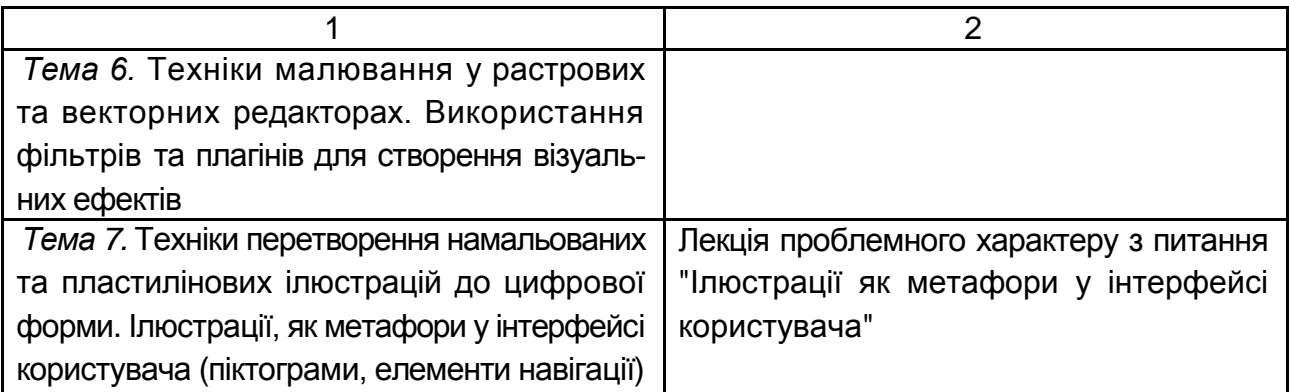

**Лекції проблемного характеру** – один із найважливіших елементів проблемного навчання студентів. Вони передбачають поряд із розглядом основного лекційного матеріалу встановлення та розгляд кола проблемних питань дискусійного характеру, які недостатньо розроблені в науці й мають актуальне значення для теорії та практики. Лекції проблемного характеру відрізняються поглибленою аргументацією матеріалу, що викладається. Вони сприяють формуванню у студентів самостійного творчого мислення, прищеплюють їм пізнавальні навички. Студенти стають учасниками наукового пошуку та вирішення проблемних ситуацій.

**Міні-лекції** передбачають викладення навчального матеріалу за короткий проміжок часу й характеризуються значною ємністю, складністю логічних побудов, образів, доказів та узагальнень. Вони проводяться, як правило, як частина заняття-дослідження. Міні-лекції відрізняються від повноформатних лекцій значно меншою тривалістю. Зазвичай міні-лекції тривають не більше 10 – 15 хвилин і використовуються для того, щоб стисло донести нову інформацію до всіх слухачів. Міні-лекції часто застосовуються як частини цілісної теми, яку бажано викладати повноформатною лекцією, щоб не втомлювати аудиторію. Тоді інформація надається по черзі кількома окремими сегментами, між якими застосовуються інші форми й методи навчання.

**Семінари-дискусії** передбачають обмін думками і поглядами учасників з приводу даної теми, а також розвивають мислення, допомагають формувати погляди та переконання, виробляють вміння формулювати думки й висловлювати їх.

**Робота в малих групах** дає змогу структурувати практично-семінарські заняття за формою і змістом, створює можливості для участі кожного студента в роботі за темою заняття, забезпечує формування особистісних якостей та досвіду соціального спілкування.

**Презентації** – виступи перед аудиторією, що використовуються для представлення певних досягнень, результатів роботи групи звіту про виконання індивідуальних завдань, проектних робот. Презентації можуть бути як індивідуальними, наприклад виступ одного слухача, так і колективними, тобто виступи двох та більше слухачів.

**Метод Дельфі** використовується з метою досягнення консенсусу в експертних оцінках і передбачає надання можливості висловити свої думки групі експертів, що працюють індивідуально в різних місцях. Під час вибору управлінського рішення за цим методом академічну групу розділяють, наприклад, на п'ять малих груп. Чотири групи є робочими, вони розробляють і приймають управлінське рішення, а п'ята група є експертною. Аналіз та варіанти управлінських рішень робочих груп усереднюються цією групою. Експертна група може бути поділена за спеціалізаціями.

**Комп'ютерна симуляція (гра)** – це метод навчання, що спирається на використання спеціальних комп'ютерних програм, за допомогою яких можливе віртуальне моделювання бізнес-процесу. Студенти можуть змінювати параметри й дані, приймати рішення та аналізувати наслідки таких рішень. Метою використання даного методу є розвиток системного мислення студентів, їх здібностей до планування, формування вмінь розпізнавати й аналізувати проблеми, порівнювати й оцінювати альтернативи, приймати оптимальні рішення й діяти в умовах обмеженого часу.

**Метод сценаріїв** полягає в розробленні ймовірних моделей поведінки та розвитку конкретних явищ у перспективі.

**Банки візуального супроводу** сприяють активізації процесу навчання за темами навчальної дисципліни за допомогою наочності.

Таблиця 8.2

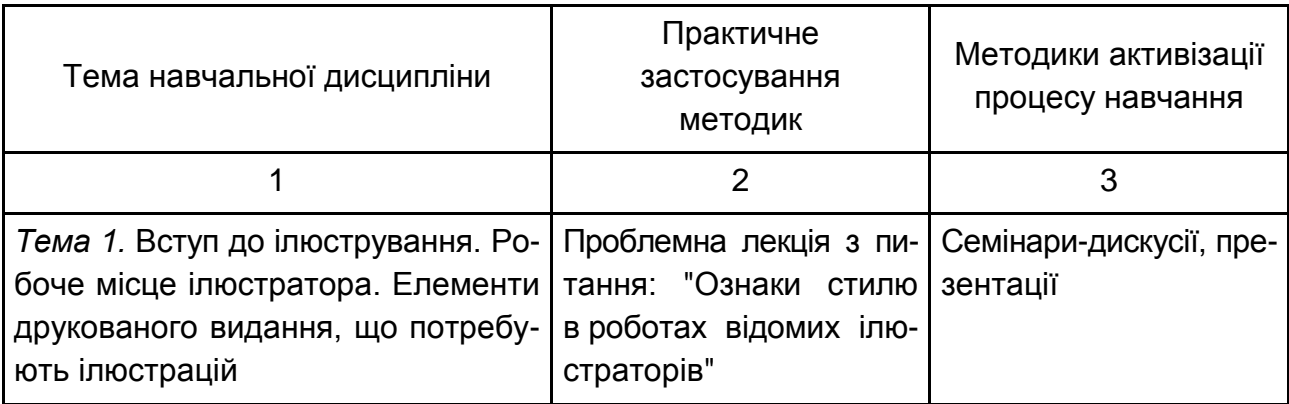

#### **Використання методик активізації процесу навчання**

#### Закінчення табл. 8.2

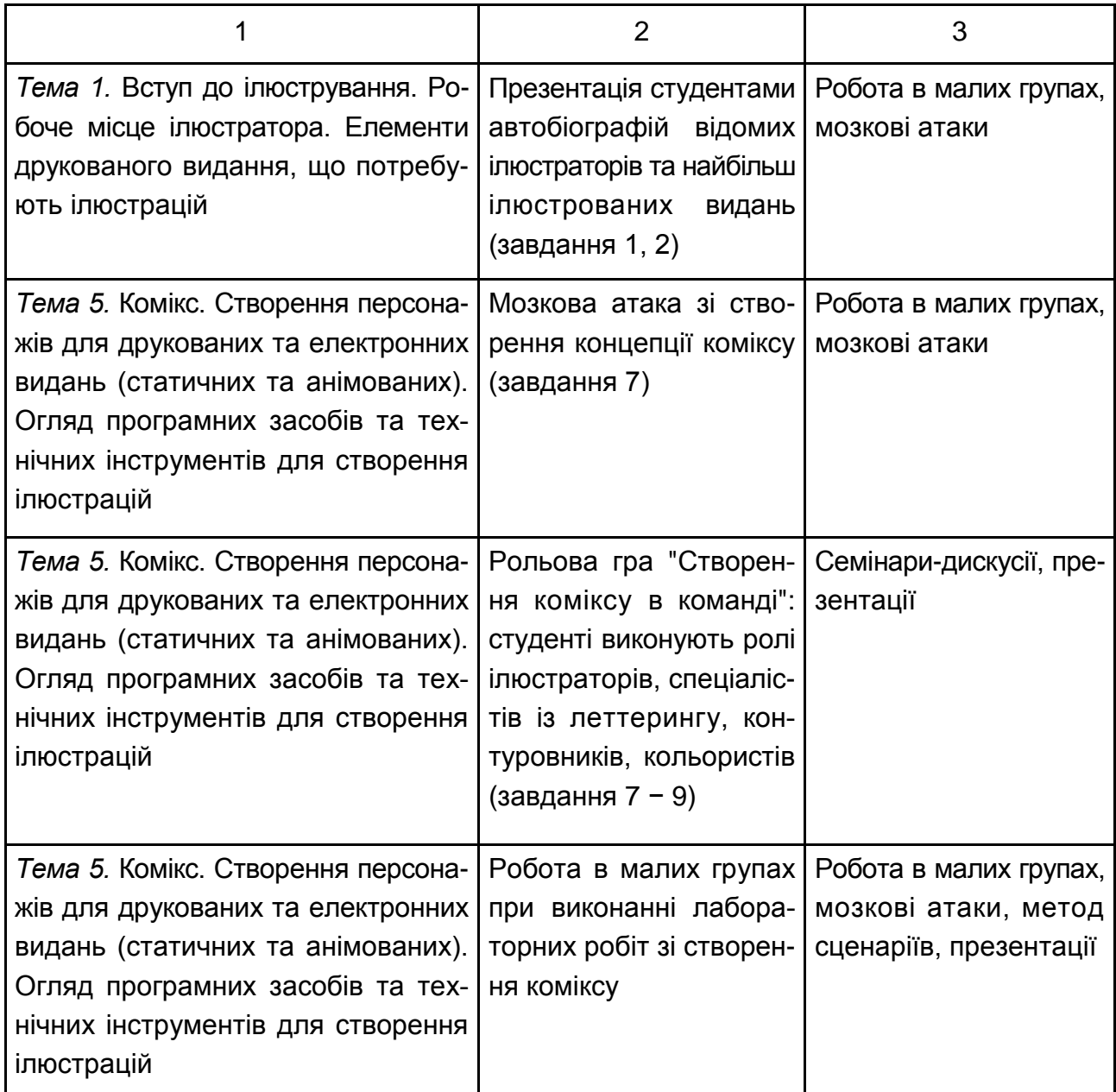

# **9. Методи контролю**

<span id="page-24-0"></span>Система оцінювання сформованих компетентностей (див. табл. 2.1) у студентів враховує види занять, які згідно з програмою навчальної дисципліни передбачають лекційні, лабораторні заняття, а також виконання самостійної роботи. Оцінювання сформованих компетентностей у студентів здійснюється за накопичувальною 100-бальною системою. Відповідно

до Тимчасового положення "Про порядок оцінювання результатів навчання студентів за накопичувальною бально-рейтинговою системою" Харківського національного економічного університету імені Семена Кузнеця, контрольні заходи включають:

**поточний контроль,** що здійснюється протягом семестру під час проведення лекційних та лабораторних занять і оцінюється сумою набраних балів.

**підсумковий/семестровий контроль**, що проводиться у формі семестрового екзамену, відповідно до графіку навчального процесу.

*Поточний контроль* з даної навчальної дисципліни проводиться в таких формах:

активна робота на лекційних заняттях;

перевірка есе за заданою тематикою;

проведення поточного тестування;

проведення письмової контрольної роботи;

експрес-опитування.

*Підсумковий/семестровий контроль* проводиться у формі семестрового заліку.

**Порядок проведення поточного оцінювання знань студентів.**  Оцінювання знань студента під час семінарських і практичних занять та виконання індивідуальних завдань проводиться за накопичувальною 100-бальною системою за такими критеріями:

розуміння, ступінь засвоєння теорії та методології проблем, що розглядаються;

ступінь засвоєння фактичного матеріалу навчальної дисципліни;

ознайомлення з рекомендованою літературою, а також із сучасною літературою з питань, що розглядаються;

вміння поєднувати теорію з практикою при розгляді виробничих ситуацій, розв'язанні задач, проведенні розрахунків у процесі виконання індивідуальних завдань та завдань, винесених на розгляд в аудиторії;

логіка, структура, стиль викладу матеріалу в письмових роботах і при виступах в аудиторії, вміння обґрунтовувати свою позицію, здійснювати узагальнення інформації та робити висновки;

Максимально можливий бал за конкретним завданням ставиться за умови відповідності індивідуального завдання студента або його усної відповіді всім зазначеним критеріям. Відсутність тієї або іншої складової

знижує кількість балів. При оцінюванні індивідуальних завдань увага також приділяється якості, самостійності та своєчасності здачі виконаних завдань викладачу, згідно з графіком навчального процесу. Якщо якась із вимог не буде виконана, то бали будуть знижені.

Поточний тестовий контроль проводиться 2 рази за семестр. Тест включає запитання одиничного і множинного вибору щодо перевірки знань основних категорій навчальної дисципліни.

Письмова контрольна робота проводиться 2 рази за семестр та включає практичні завдання різного рівня складності відповідно до тем змістового модуля.

**Критерії оцінювання позааудиторної самостійної роботи студентів.** Загальними критеріями, за якими здійснюється оцінювання позааудиторної самостійної роботи студентів, є: глибина і міцність знань, рівень мислення, вміння систематизувати знання за окремими темами, вміння робити обґрунтовані висновки, володіння категорійним апаратом, навички і прийоми виконання практичних завдань, вміння знаходити необхідну інформацію, здійснювати її систематизацію та обробку, самореалізація на практичних та семінарських заняттях.

Критеріями оцінювання есе є:

здатність проводити критичну та незалежну оцінку певних проблемних питань;

вміння пояснювати альтернативні погляди та наявність власної точки зору, позиції на певне проблемне питання;

застосування аналітичних підходів;

якість і чіткість викладення міркувань;

логіка, структуризація та обґрунтованість висновків щодо конкретної проблеми;

самостійність виконання роботи;

грамотність подачі матеріалу;

оформлення роботи.

**Порядок підсумкового контролю з навчальної дисципліни.** Підсумковий контроль знань та компетентностей студентів з навчальної дисципліни здійснюється на підставі проведення семестрового заліку.

Студента слід **вважати атестованим**, якщо сума балів, одержаних за результатами підсумкової перевірки успішності, дорівнює або перевищує 60.

#### **Зразок питань у тестах поточного та модульного контролю**

#### **1. Основне призначення ілюстрації полягає в:**

- а) заповненні пробільних елементів тексту;
- б) поясненні чи декоруванні текстової інформації;
- в) розважанні цільової аудиторії.

#### **2. Що з переліченого далі не є ілюстрацією:**

а) фронтиспис;

- б) малюнки на полях;
- в) математичні формули;
- г) заставка;
- д) кінцівка.

#### **3. Особливістю якої фарби є швидке висихання та неможливість подальшого розведення:**

а) акварелі;

б) гуашу;

в) масла;

г) акрилу.

### **Проміжний тестовий контроль**

Проміжний тестовий контроль проводиться один раз за семестр. Під час проведення поточного тестування визначається рівень знань студентів з теоретичних питань навчальної дисципліни.

Тестові завдання охоплюють провідні теми, які вивчаються в межах навчальної дисципліни та згруповані за двома модулями, кожен з яких складається з тестових завдань різного рівня складності.

Формат тестових завдань поділяється на:

завдання закритої форми із запропонованими відповідями, із яких вибирають одну правильну;

завдання відкритої форми з вільно-конструйованими відповідями.

Тестові завдання розрізняються за принципом побудови відповіді.

I. *Альтернативні* тестові завдання передбачають наявність двох варіантів відповіді типу "так-ні"; "правильно-неправильно" тощо, їх використовують для перевірки правильності вибору або прийняття рішення в згорнутій формі.

II. Тестові завдання *на відновлення відповідності частин* становлять модифікацію тестових завдань з множинним вибором і подаються у вигляді двох чи більше колонок слів, фраз, графічних зображень, цифрових або літерних позначень тощо.

III. Тестові завдання *на порівняння і протиставлення (на аналіз взаємозв'язку)* рекомендуються для перевірки вмінь виявляти розпізнавальні ознаки різних явищ, ситуацій тощо.

IV. Тестові завдання з *множинними відповідями* "правильно-неправильно" передбачають, що відповіді або рішення можуть бути тільки правильними або неправильними. За ними тестується глибина знань, розуміння різних аспектів явищ, процесів тощо.

V. Тестові завдання *на визначення причинної залежності* використовуються при необхідності перевірки розуміння певної причинної залежності між двома явищами. Спочатку необхідно визначити, правильне чи неправильне кожне з двох тверджень окремо, а лише потім, якщо обидва неправильні, визначити, правильна чи неправильна причинна залежність між ними.

VI. Тестові завдання *на відтворення правильної послідовності,* які потребують переструктурування даних або елементів будь-якої комбінації, використовуються в разі тестування вмінь та знань правильної послідовності дій, а також знань загальноприйнятих формулювань визначень, правил, законів, фрагментів нормативних документів тощо.

VII. Тестові завдання *відкритого типу* передбачають вільні відповіді тестованих, є завданнями без запропонованих варіантів відповідей і використовуються для виявлення знань термінів, визначень, понять і т. д.

Тестові завдання для проміжного тестового контролю обираються за відповідними модулями з загального переліку.

Тестове завдання містить запитання одиничного і множинного вибору щодо перевірки знань основних категорій навчальної дисципліни.

Для оцінювання рівня відповідей студентів на тестові завдання використовуються такі критерії; оцінка "відмінно" – 90 – 100 % правильних відповідей; оцінка "добре" – 75 – 89 % правильних відповідей; оцінка "задовільно" – 55 – 74 % правильних відповідей; оцінка "незадовільно" – менше ніж 55 % правильних відповідей.

# **10. Розподіл балів, які отримують студенти**

<span id="page-28-0"></span>Система оцінювання рівня сформованості професійних компетентностей студентів денної форми навчання наведена в табл. 10.1.

### Таблиця 10.1

### **Система оцінювання рівня сформованості професійних компетентностей**

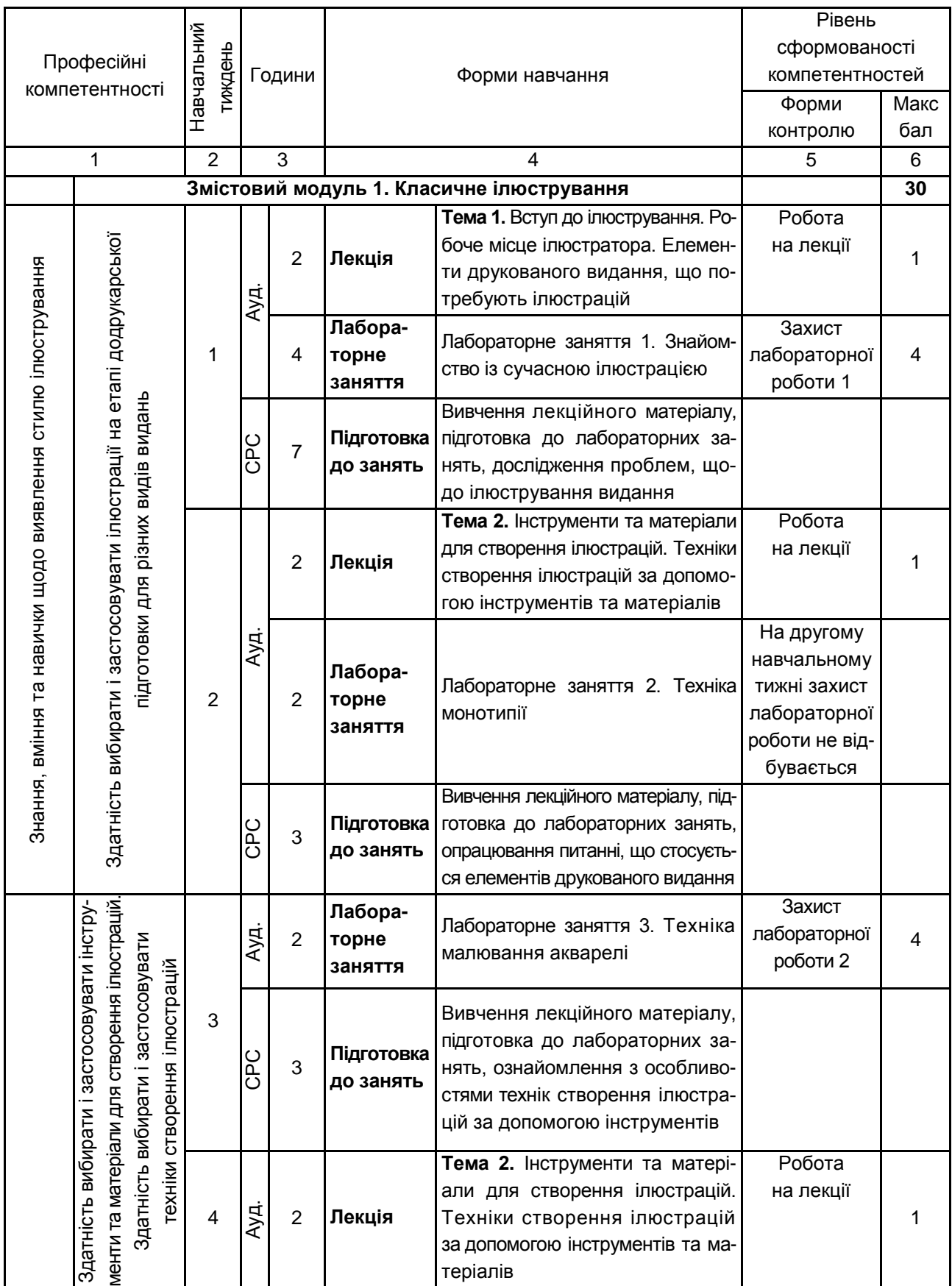

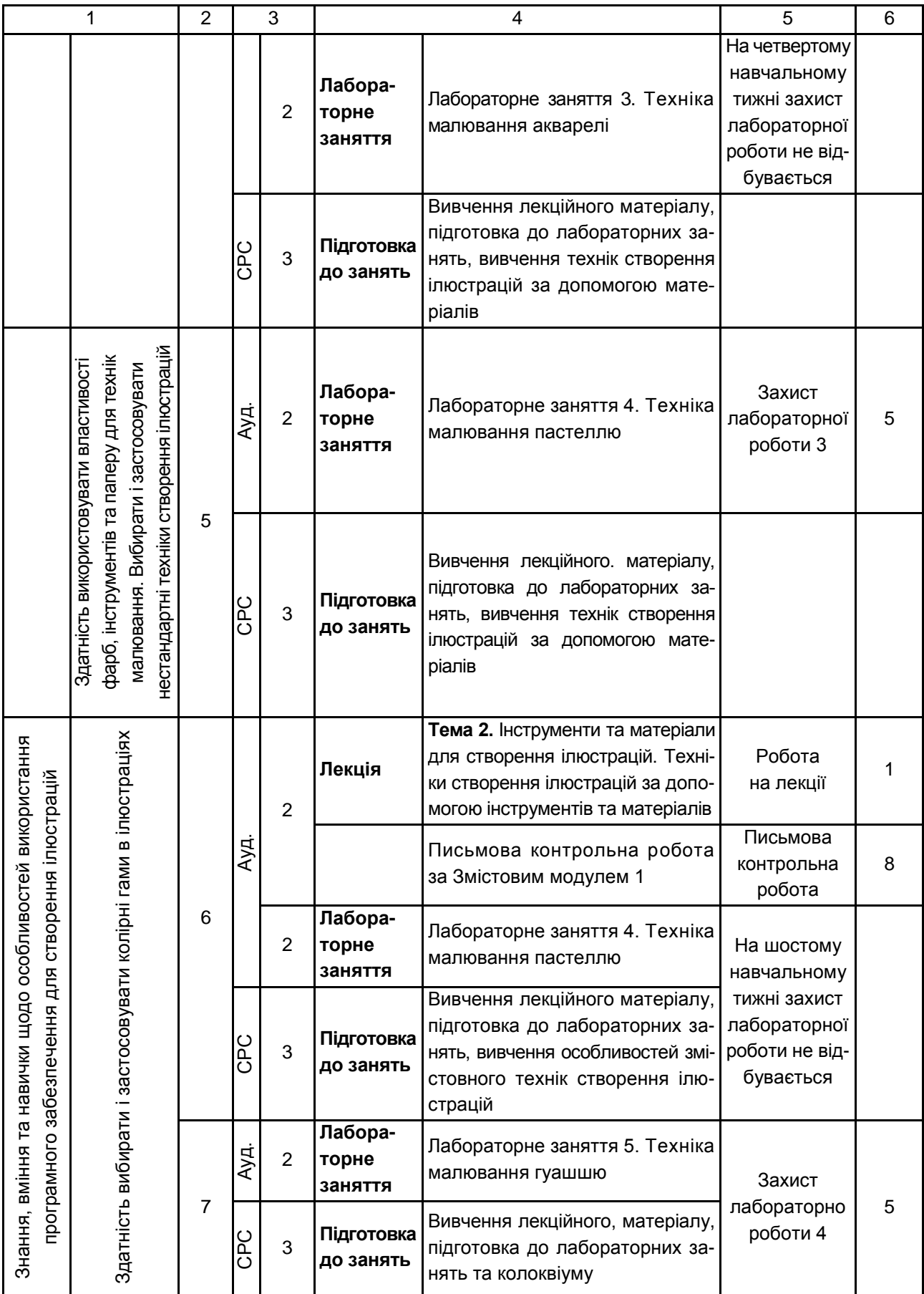

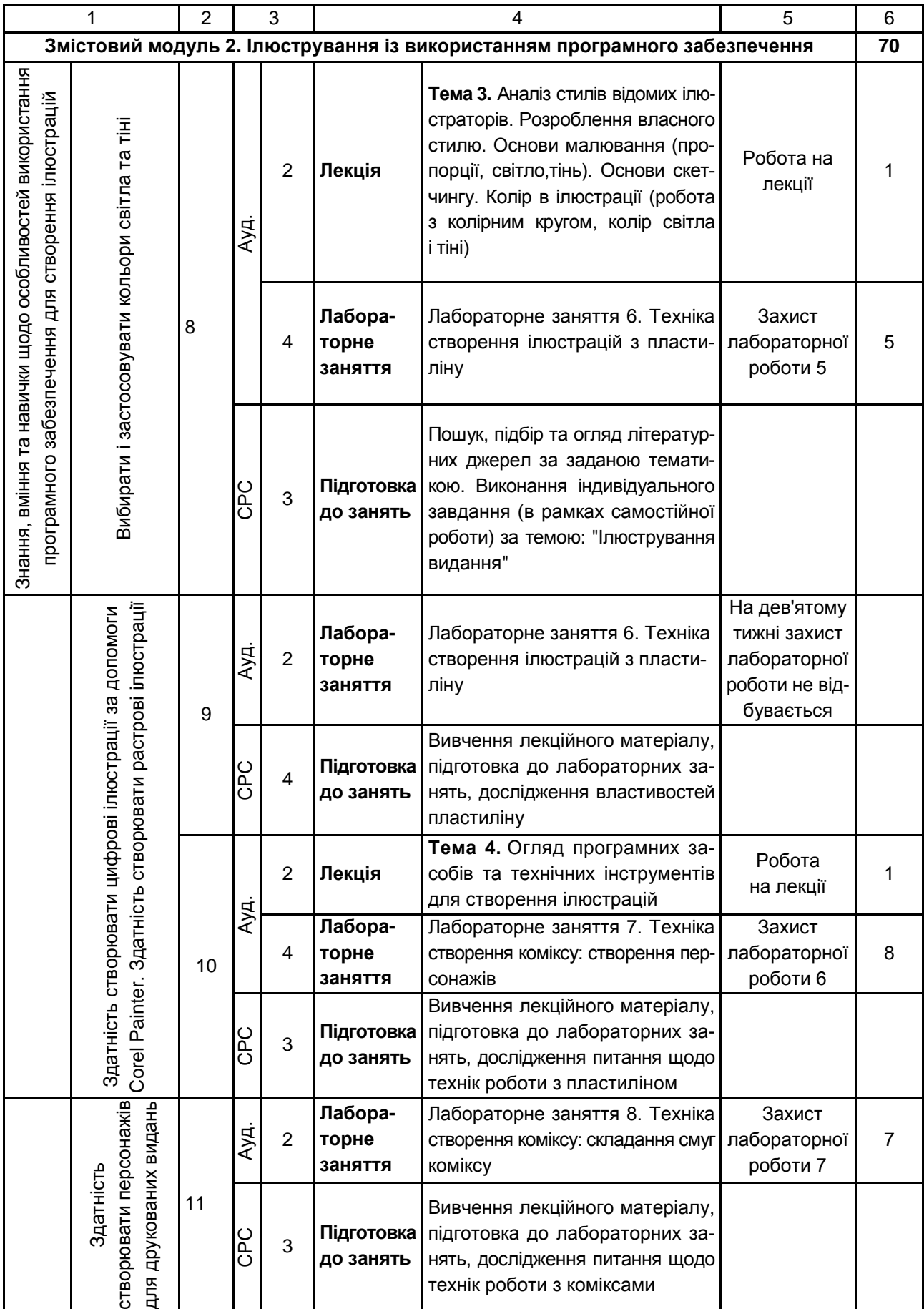

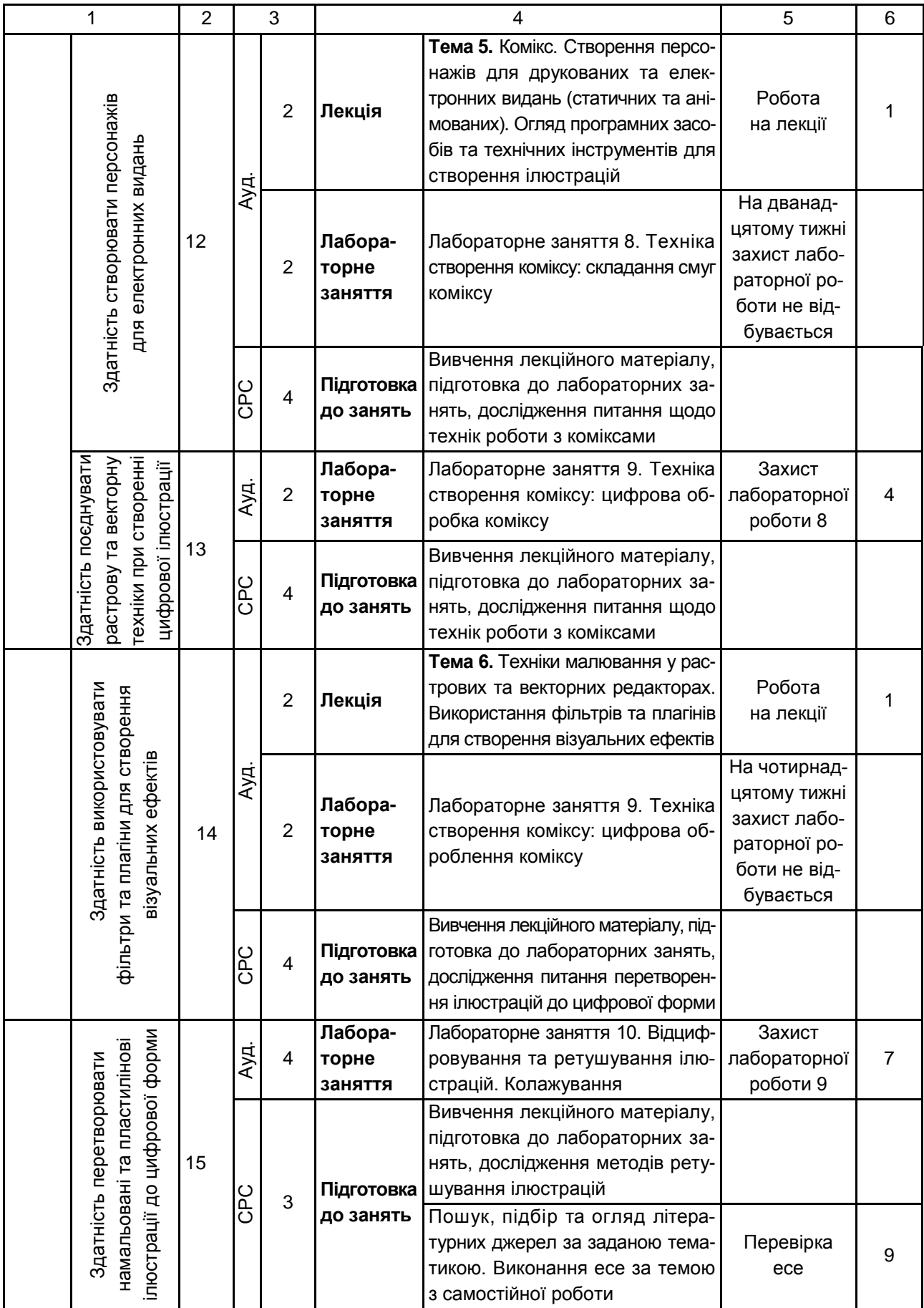

### Закінчення табл. 10.1

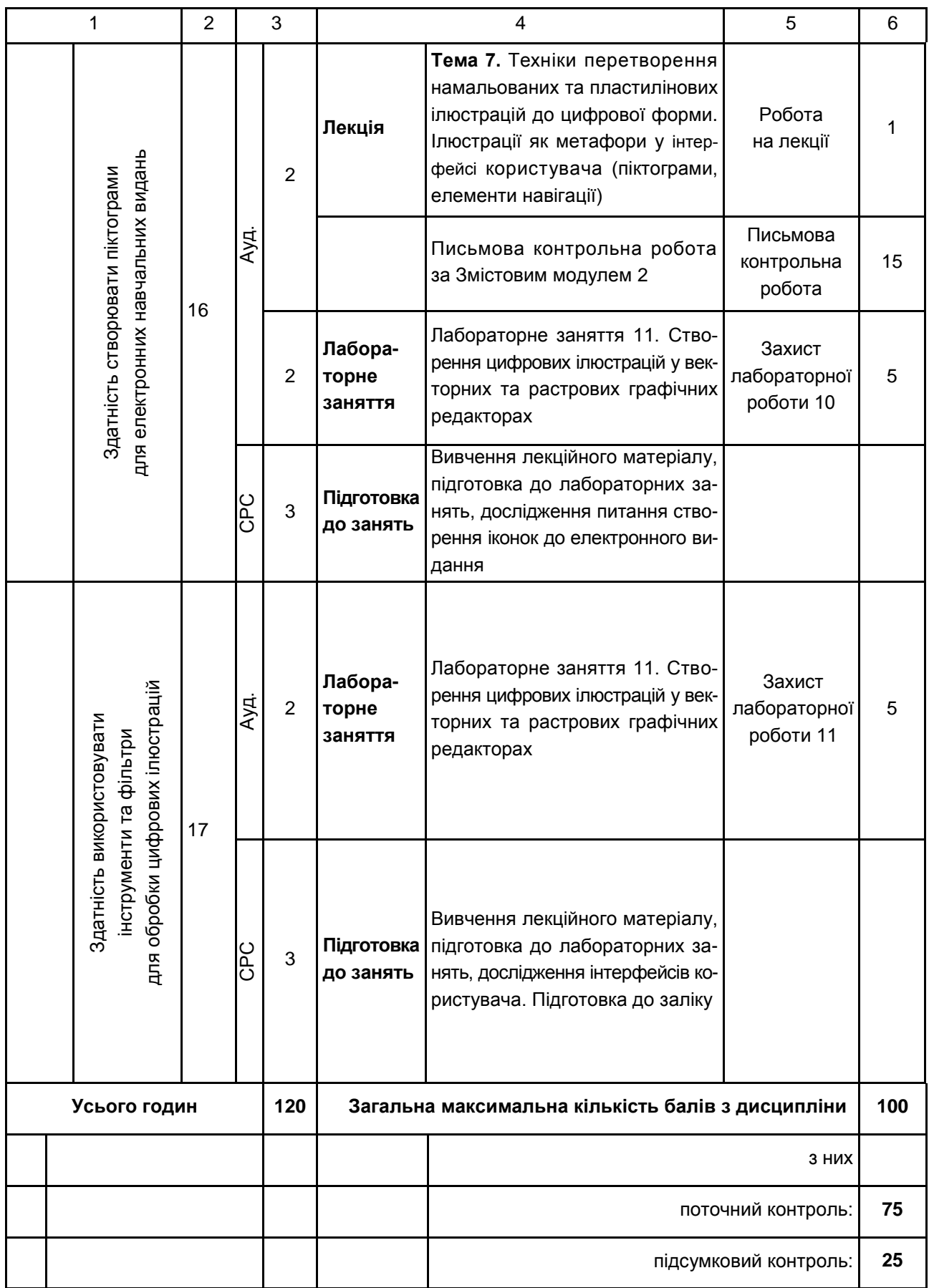

Розподіл балів у межах тем змістових модулів наведено в табл. 10.2.

Таблиця 10.2

#### **Розподіл балів за темами**

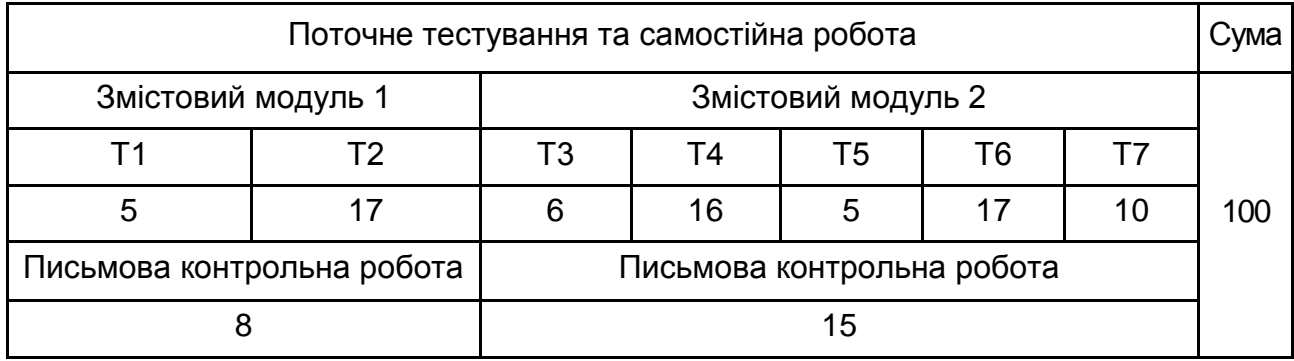

*Примітка.* Т1, Т2 ... Т12 – теми змістових модулів.

Максимальну кількість балів, яку може накопичити студент протягом тижня за формами та методами навчання, наведено в табл. 10.3.

Таблиця 10.3

#### **Розподіл балів за тижнями**

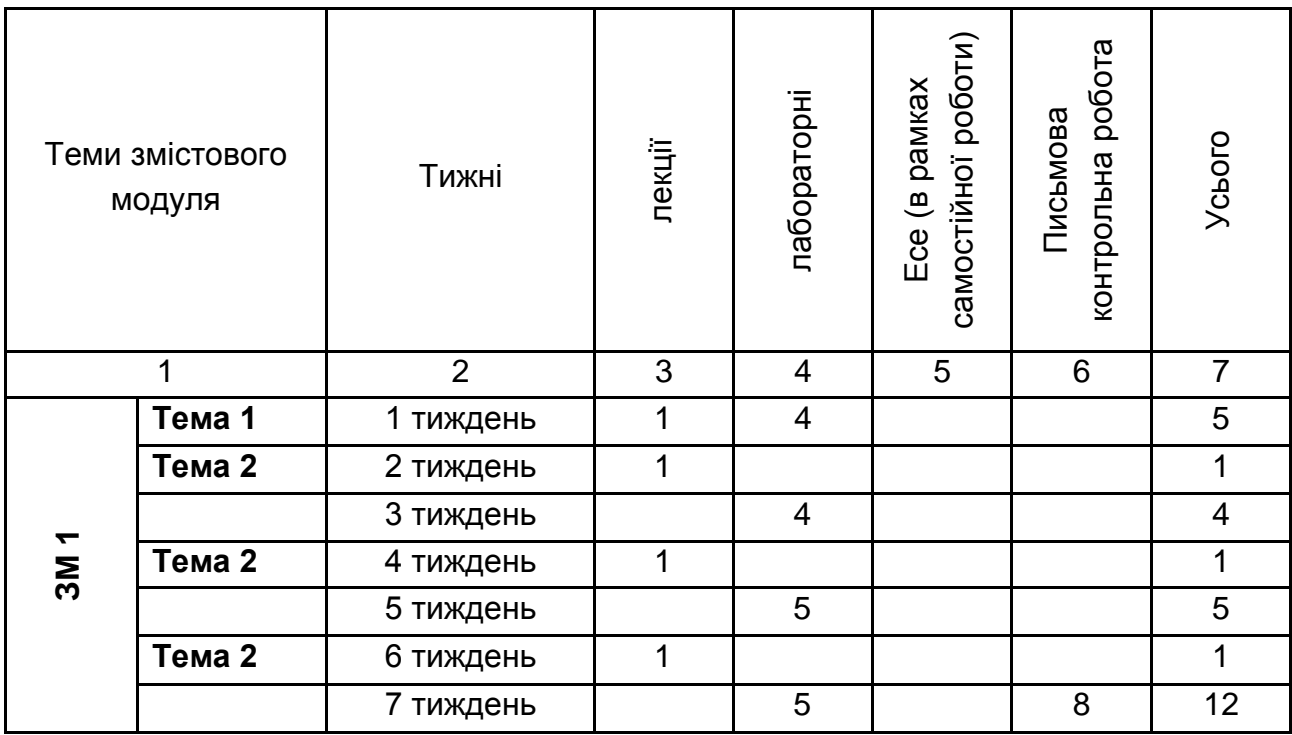

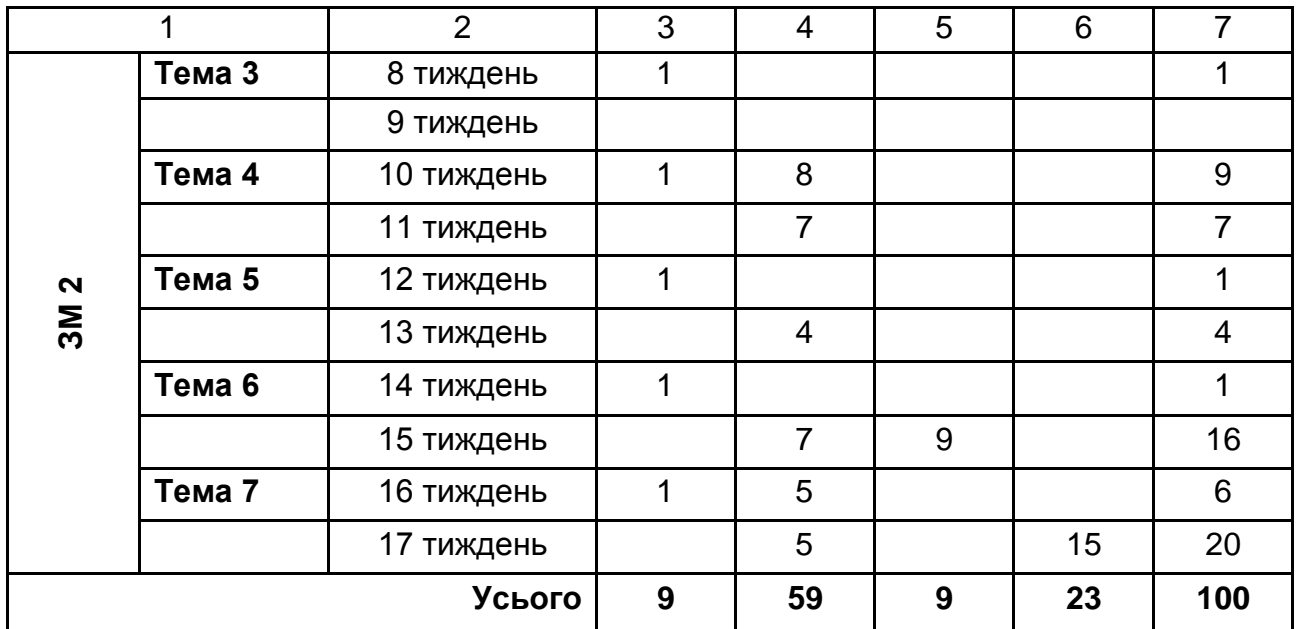

Підсумкова оцінка з навчальної дисципліни визначається відповідно до Тимчасового положення "Про порядок оцінювання результатів навчання студентів за накопичувальною бально-рейтинговою системою" ХНЕУ ім. С. Кузнеця (табл. 12.4).

Таблиця 10.4

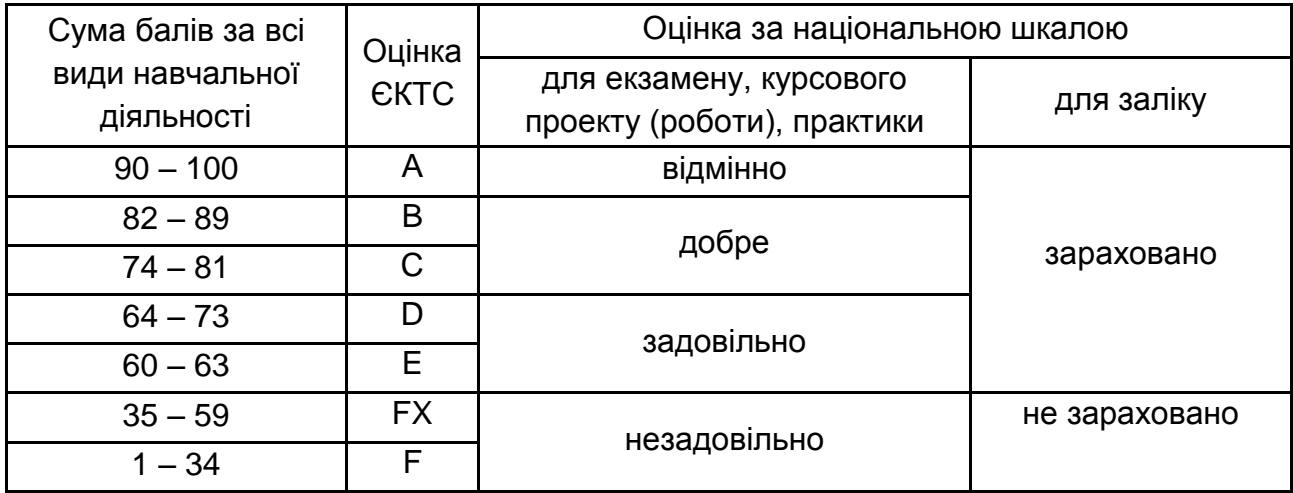

#### **Шкала оцінювання: національна та ЄКТС**

Оцінки за цією шкалою заносяться до відомостей обліку успішності, індивідуального навчального плану студента та іншої академічної документації.

### **11. Рекомендована література**

#### **11.1. Основна**

<span id="page-36-1"></span><span id="page-36-0"></span>1. Волков Н. Н. Цвет в живописи / Н. Н. Волков. – Москва : Искусство, 1965. – 196 с.

2. Калле П. Карандаш. Искусство владения техникой / П. Калле. – Москва : Попурри, 2003. – 160 с.

3. Ли Н. Рисунок. Основы учебного академического рисунка / Н. Ли. – Москва : Эксмо, 2006. – 480 с.

4. Одноралов Н. В. Материалы в изобразительном искусстве. / Н. В. Одноралов. – Москва : Просвещение, 1983. – 144 с.

5. Станьер П. Практический курс рисования / П. Станьер, Т. Розенберг. – Москва : Попурри, 2005. – 432 с.

6. Харт К. Анатомия для художника. Совсем просто / К. Харт. – Москва : Попурри, 2008. – 144 с.

7. Харт К. Как нарисовать персонажей комиксов / К. Харт. – Москва : Попурри, 2001. – 144 с.

8. Ходдинотт Б. Рисование для "чайников" / Б. Ходдинотт – Москва : Диалектика ; Вильямс, 2010. – 288 с.

9. Шматова О. Самоучитель по рисованию акварелью / О. Шматова. – Москва : Эксмо, 2007. – 80 с.

10. Loomis A. Creative Illustration / A. Loomis – First Edition edition Viking Press, 1947. – 300 p.

#### **11.2. Додаткова**

<span id="page-36-2"></span>11. Адамов Е. Б. Иллюстрирование художественной литературы / Е. Б. Адамов. – Москва : Книга, 1959. − 88 с.

12. Вибер Ж. Живопись и ее средства / Ж. Вибер. – Москва : Сварог и К°, 2000. – 232 с.

13. Виннер А. В. Масляная живопись и ее материалы / А. В. Виннер ; под ред. М. С. Сарьяна. − 2-е изд., доп. – Москва : Профиздат, 1960. – 96 с. : ил.

14. Волков Н. Н. Композиция в живописи / Н. Н. Волков. – Москва : Искусство, 1978. – 263 с.

15. Герчук Ю. Я. История графики и искусства книги : учеб. пособ. для студентов вузов / Ю. Я. Герчук. – Москва : Аспект Пресс, 2000. – 317 с.

16. Дегтярев А. Р. Изобразительные средства рекламы: слово, композиция, стиль, цвіт / А. Р. Дегтярев. – Москва : Фаир-Пресс, 2006. – 256 с.

17. Епифанов Г. Д. Методика иллюстрирования классических произведений : конспект лекций / Г. Д. Епифанов. – Ленинград : Моск. полигр. ин-т, 1961. – 22 с.

18. Кирцер Ю. М. Рисунок и живопись : учеб. пособ. / Ю. М. Кирцер. − 4-е изд., стер. – Москва : Высшая школа, 2001. – 272 с. : ил.

19. Назайкин А. Н. Иллюстрирование рекламы / А. Н. Назайкин. – Москва : Эксмо, 2004. – 480 с.

20. Подобедова О. И. О природе книжной иллюстрации / О. И. Подобедова. – Москва : Советский художник, 1973. – 336 с.

21. Смирнов Г. Б. Живопись : учеб. пособ. для студентов худож. граф. фак-та / Г. Б. Смирнов. – Москва : Просвещение, 1975. – 143 с.

22. Фаворский В. А. О рисунке. О композиции / В. А. Фаворский. – Москва : Фрунзе, 1966. – 77 с.

### **11.3. Інформаційні ресурси**

<span id="page-37-0"></span>23. Дитяча книга [Електронний ресурс]. – Режим доступу : http://kidpix.livejournal.com/.

24. Міжнародне портфоліо ілюстраторів [Електронний ресурс]. – Режим доступу : http://www.behance.net/.

25. Портфоліо ілюстраторів Росії та СРСР [Електронний ресурс]. – Режим доступу : http://illustrators.ru.

26. Проект Елены Герчук "Книжки как книжки" Электронный ресурс]. – Режим доступа : http://kak.ru/columns/booksasbooks/a9930.

27. Рекомендації з організації робочого процесу ілюстратора від Яни Франк [Електронний ресурс]. – Режим доступу : http://miumau. livejournal.com/.

# **Додатки**

Додаток А

Таблиця А.1

### **Структура складових професійних компетентностей з навчальної дисципліни "Ілюстрування" за Національною рамкою кваліфікацій України**

<span id="page-38-0"></span>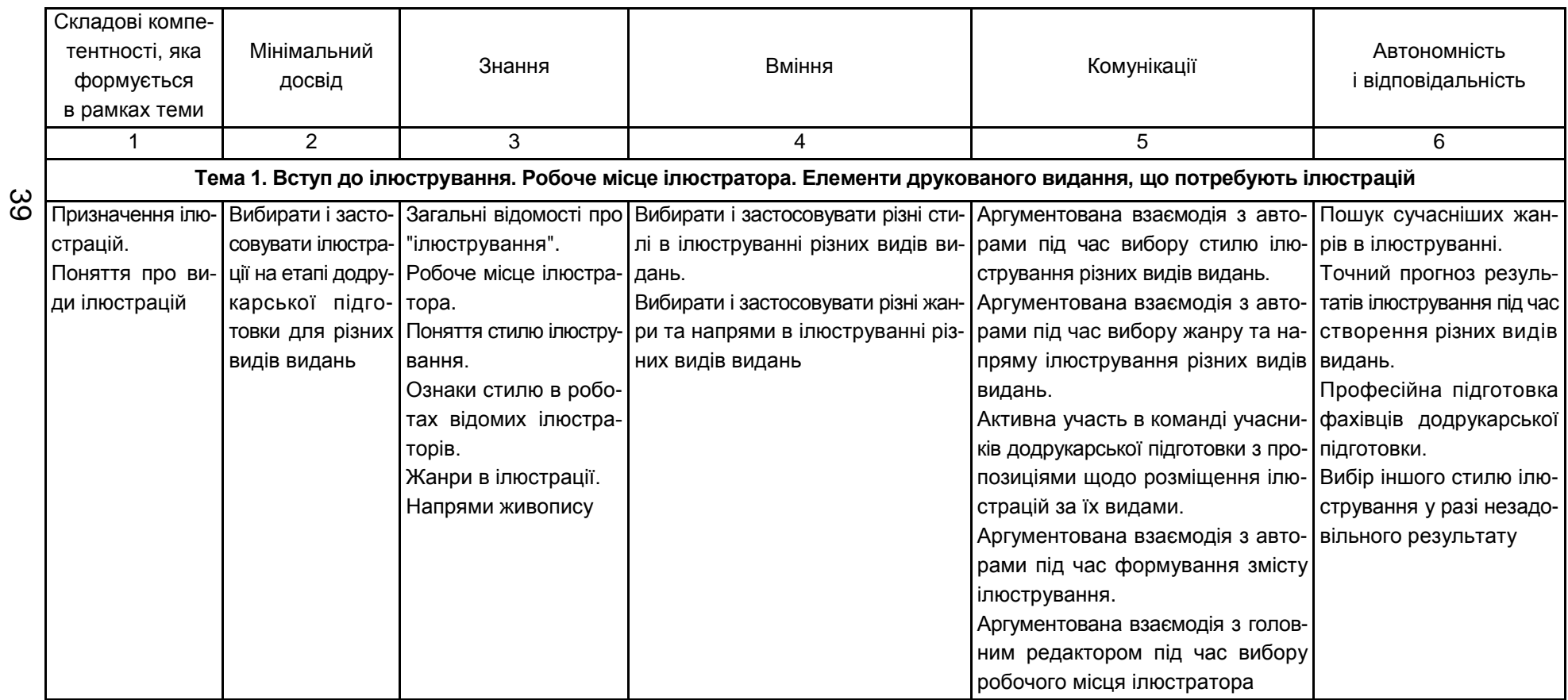

# Продовження додатка А

## Продовження табл. А.1

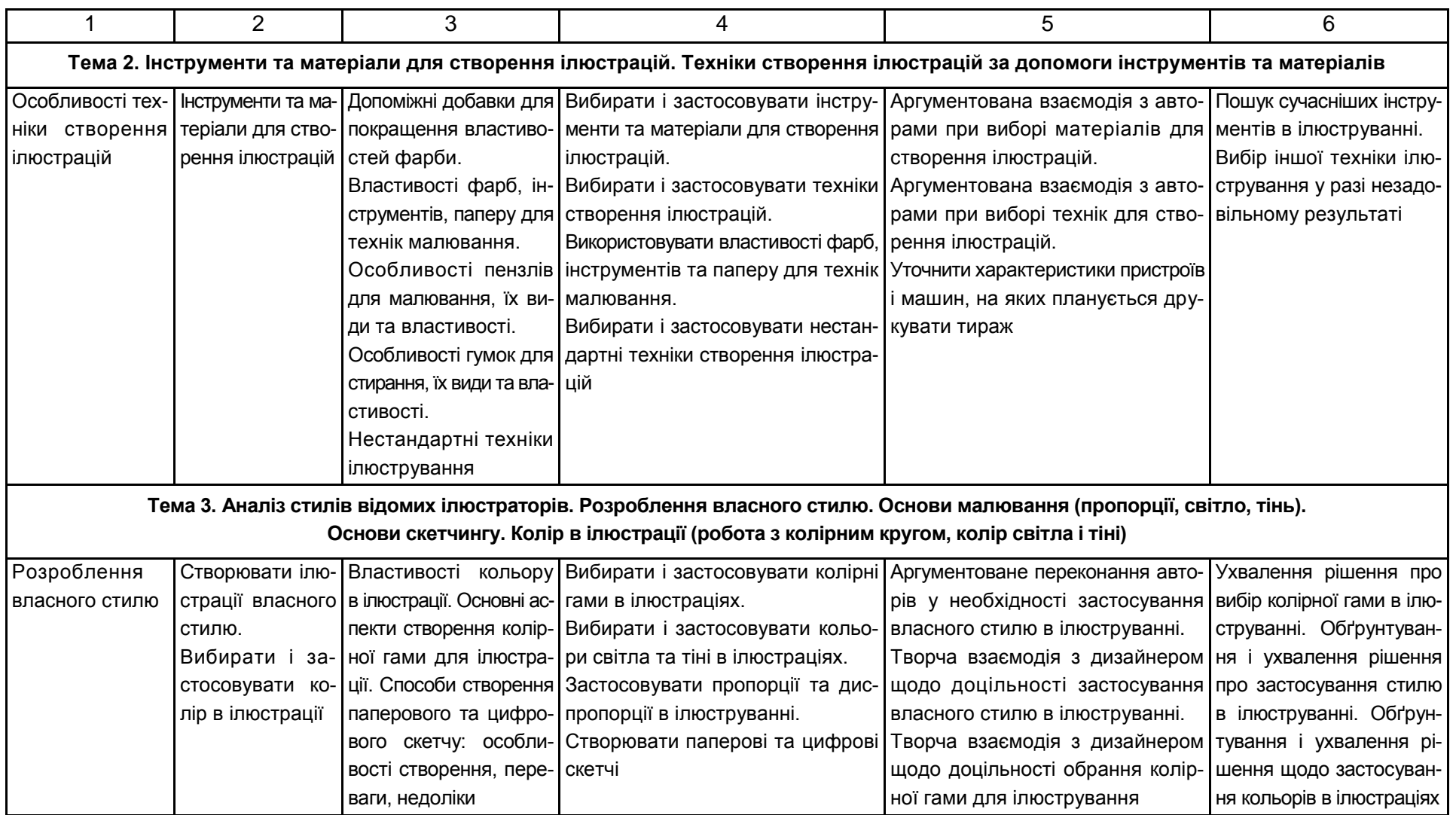

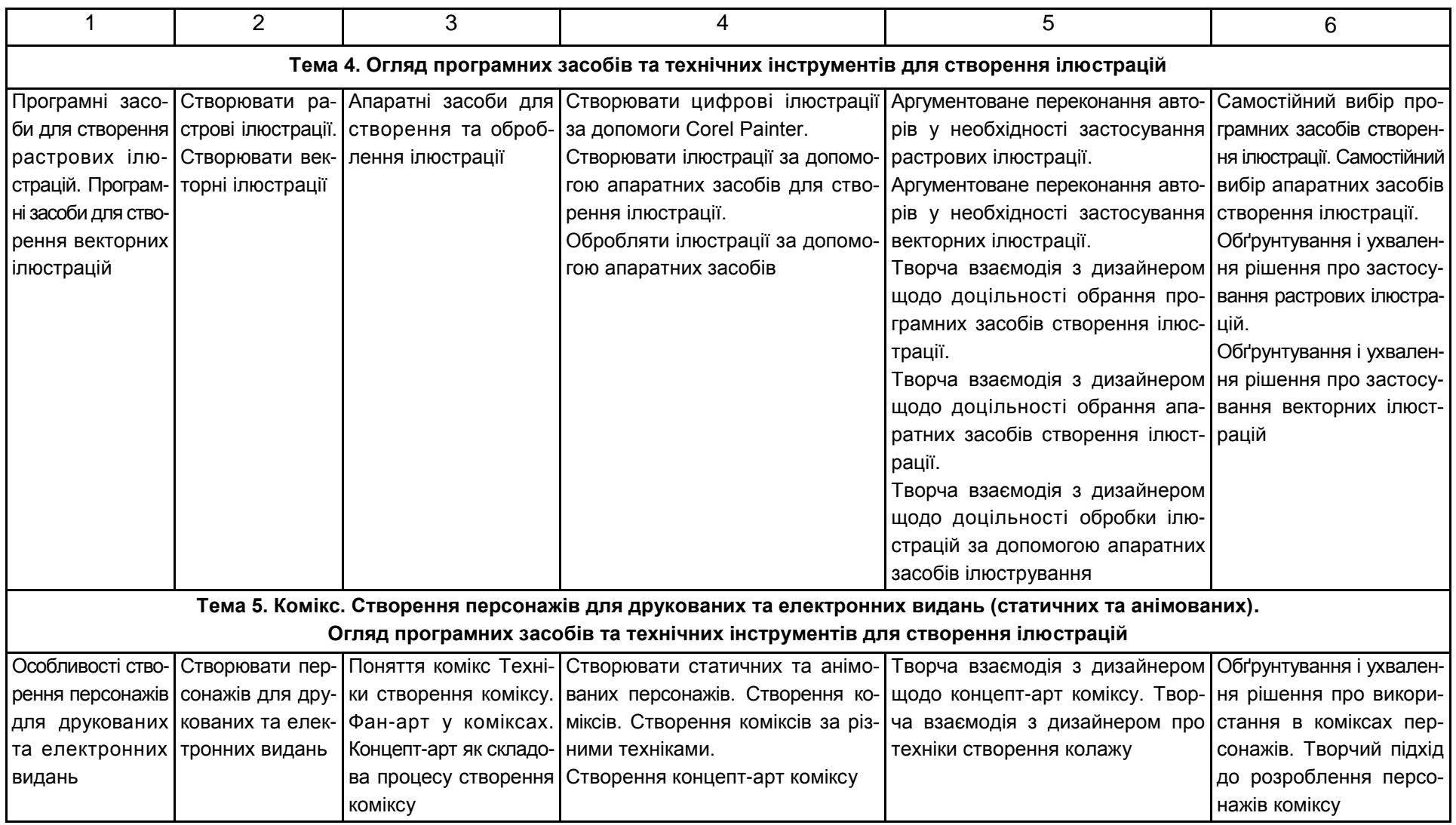

## Закінчення додатка А

### Закінчення табл. А.1

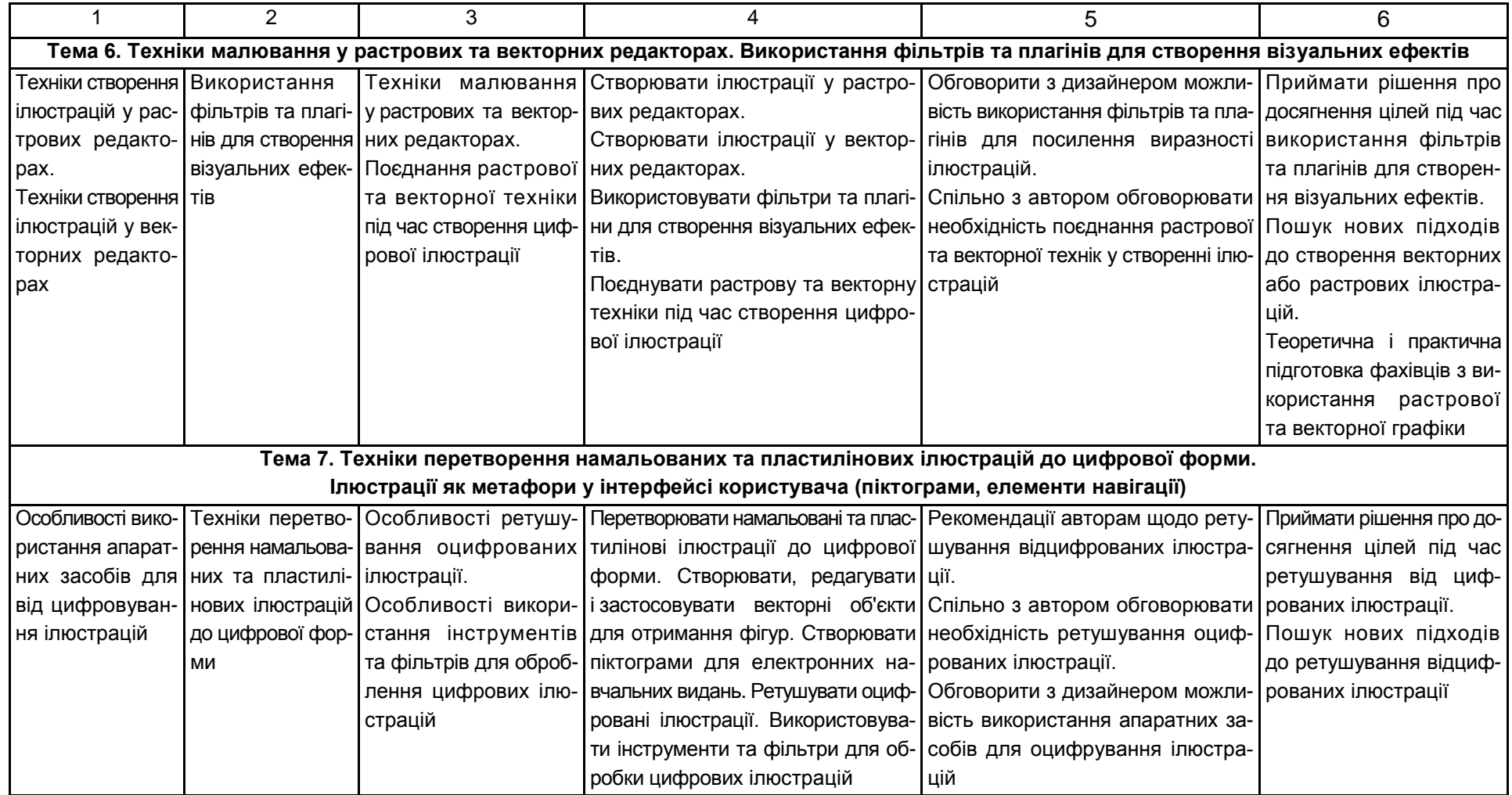

# Зміст

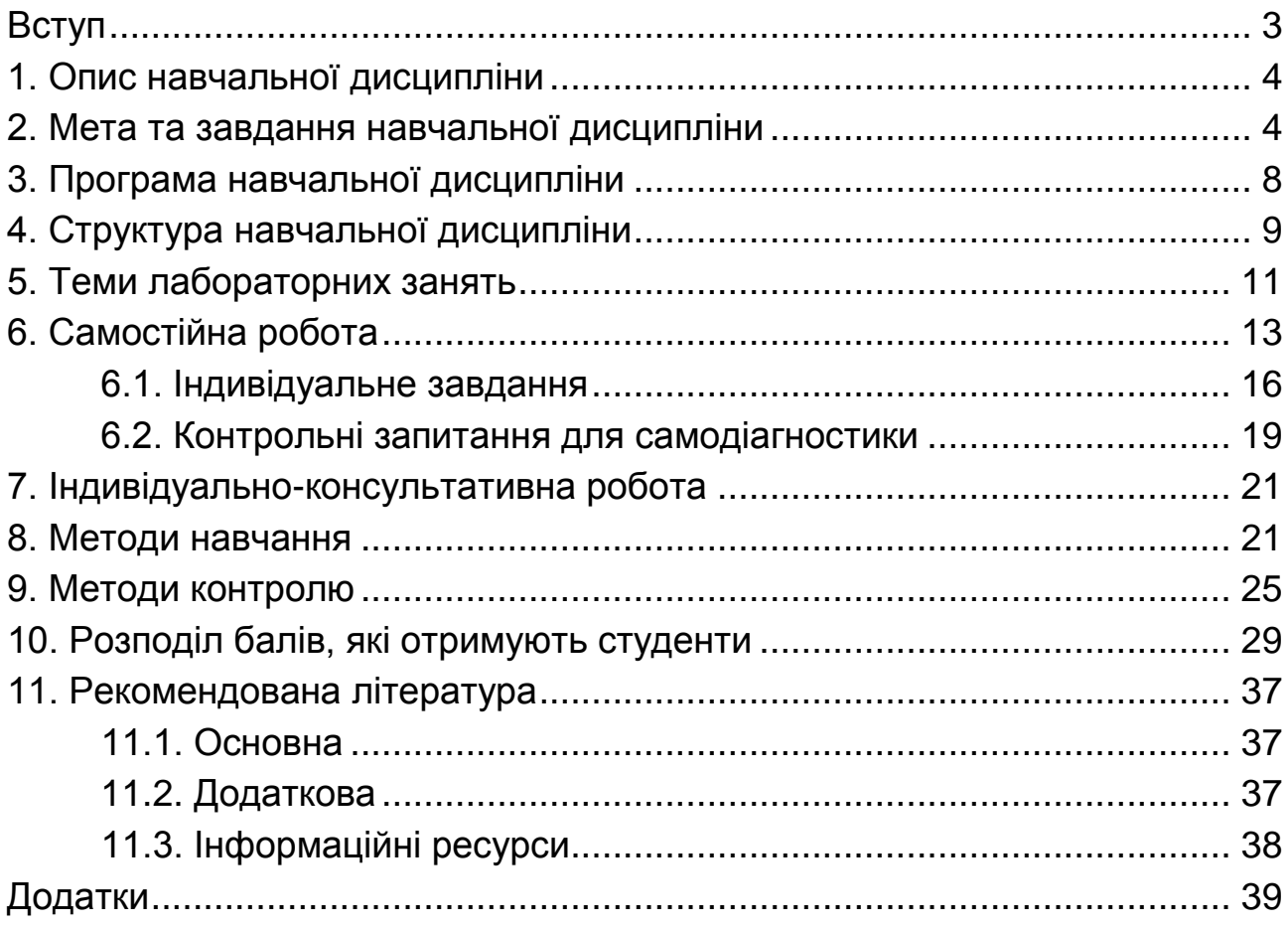

НАВЧАЛЬНЕ ВИДАННЯ

# **ІЛЮСТРУВАННЯ**

# **Робоча програма для студентів спеціальності 186 "Видавництво та поліграфія" першого (бакалаврського) рівня**

*Самостійне електронне текстове мережеве видання*

Укладачі: **Пушкар** Олександр Іванович **Андрющенко** Тетяна Юріївна

Відповідальний за видання *О. І. Пушкар*

Редактор *В. О. Бутенко*

Коректор *Т. А. Маркова*

План 2017 р. Поз. № 117 ЕВ. Обсяг 44 с.

Видавець і виготовлювач – ХНЕУ ім. С. Кузнеця, 61166, м. Харків, просп. Науки, 9-А

*Свідоцтво про внесення суб'єкта видавничої справи до Державного реєстру ДК № 4853 від 20.02.2015 р.*